## **Zarządzenie Nr 128/2010 Burmistrza Sulejowa**

z dnia 13 września 2010 roku

#### **w sprawie ustalenia zasad rachunkowości.**

Na podstawie art. 10 ust. 1 i ust. 2 ustawy z dnia 29 września 1994 roku o rachunkowości (t.j. Dz. U. z 2009 roku Nr 152 poz. 1223, Nr 157, poz. 1241, Nr 165, poz. 1316; z 2010 roku Nr 47, poz. 278) oraz § 14 rozporządzenia Ministra Finansów z dnia 5 lipca 2010 roku w sprawie szczegółowych zasad rachunkowości oraz planów kont dla budżetu państwa, budżetów jednostek samorządu terytorialnego, jednostek budżetowych, samorządowych zakładów budżetowych, państwowych funduszy celowych oraz państwowych jednostek budżetowych mających siedzibę poza granicami Rzeczpospolitej Polskiej (Dz.U. Nr 128, poz. 861) zarządzam, co następuje:

**§ 1.** Wprowadzam do stosowania w Urzędzie Miejskim w Sulejowie zasady rachunkowości oraz zakładowy plan kont dla budżetu gminy Sulejów i podległych mu jednostek budżetowych wraz z opisem typowych księgowań w budżecie gminy i podległych jednostkach budżetowych, zgodnie z załącznikiem do niniejszego Zarządzenia.

**§ 2.** Uchylam Zarządzenie Nr 13/2010 Burmistrza Sulejowa z dnia 24 lutego 2010 roku w sprawie ustalenia zasad rachunkowości.

**§ 3.** Zarządzenie wchodzi w życie z dniem podjęcia.

Nie budzi zastrzeżeń pod względem formalno-prawnym

Barbara Balke

Stanis**iq**w Baryła

Załącznik **do Zarządzenia Nr 128/2010 Burmistrza Sulejowa**

z dnia 13 września 2010 roku

# **ZAKŁADOWY PLAN KONT**

CZĘŚĆ I

# Ustalenia ogólne

#### **§ 1.**

Zakładowy plan kont opracowano na podstawie:

**1)** Ustawy o rachunkowości z dnia 29 września 1994 roku (t.j. Dz.U. z 2009 roku Nr 152, poz. 1223 z późniejszymi zmianami).

**2)** Ustawy z dnia 27 sierpnia 2009 roku o finansach publicznych (Dz.U. Nr 157, poz. 1240 z późniejszymi zmianami).

**3)** Ustawy z dnia 15 lutego1992 roku o podatku dochodowym od osób prawnych (t.j. Dz.U. z 2000 roku Nr 54, poz. 654 z późniejszymi zmianami).

**4)** Rozporządzenia Rady Ministrów z dnia 30 grudnia 1999 roku w sprawie stosowania Klasyfikacji Środków Trwałych (KŚT) (Dz.U. Nr 112, poz.1317 z późniejszymi zmianami).

**5)** Rozporządzenia Ministra Finansów z dnia 5 lipca 2010 roku w sprawie szczegółowych zasad rachunkowości oraz planów kont dla budżetu państwa, budżetów jednostek samorządu terytorialnego, jednostek budżetowych, samorządowych zakładów budżetowych, państwowych funduszy celowych oraz państwowych jednostek budżetowych mających siedzibę poza granicami Rzeczpospolitej Polskiej (Dz. U. Nr 128, poz. 861).

**6)** Komunikatu Nr 13 Ministra Finansów z dnia 30 czerwca 2006 roku w sprawie ogłoszenia "Standardów kontroli finansowej w jednostkach sektora finansów publicznych"(Dziennik Urzędowy Ministra Finansów Nr 7, poz. 58).

# **§ 2.**

Ilekroć w niniejszej instrukcji jest mowa o:

**– budżecie jednostki** – oznacza to budżet gminy i Urzędu Miejskiego w Sulejowie oraz gminnej jednostki organizacyjnej,

**– kierowniku jednostki** – oznacza to burmistrza miasta,

**– księgowym** – oznacza to skarbnika gminy.

## **§ 3.**

**1.** Jednostka budżetowa prowadzi księgi rachunkowe w swojej siedzibie według systemu komputerowego pod nazwą "Księgowość budżetowo-podatkowa z modułem Kasa". autor: BDF ELIN Bełchatów, wersja programu 1,0 rok 2006

System komputerowy ewidencji księgowej spełnia wymogi art.10 ustawy z dnia 29 września 1994 roku o rachunkowości i został wprowadzony do stosowania w dniu 7 sierpnia 2006 roku. Opisy przeznaczenia każdego programu, sposobu jego działania oraz wykorzystywania podczas przetwarzania danych zawarte są w instrukcjach dostarczonych przez dostawcę BDF ELIN Bełchatów. Zasady archiwizowania i ochrony danych, oprócz zabezpieczeń zawartych w programach, uregulowane zostały w odrębnej instrukcji.

**2.** Do ewidencji księgowego wykonania budżetu jednostki służy plan kont, natomiast zmiany w stanie składników majątkowych i zobowiązań ujmowane są w księgach rachunkowych poszczególnych jednostek. Gminne jednostki i zakłady budżetowe stosują w tym celu plan kont dla jednostek i zakładów budżetowych, gospodarstw pomocniczych oraz funduszy celowych. Takie rozwiązanie powoduje, że Burmistrz Sulejowa prowadzi osobne księgi rachunkowe dla ewidencji wykonania budżetu gminy (organu) i osobne księgi rachunkowe dla ewidencji zaszłości gospodarczych zachodzących w jednostce (urzędzie miejskim), jako jednostce budżetowej. Sporządzane są również bilanse na różnych wzorach formularzy sprawozdawczych:

**–** budżetu gminy (organ),

**–** urzędu gminy (jednostka budżetowa).

**1.** Wykaz kont syntetycznych oznaczonych symbolami trzycyfrowymi określony został w rozporządzeniu Ministra Finansów z dnia 5 lipca 2010 roku, w sprawie szczególnych zasad rachunkowości oraz planów kont dla budżetu państwa, budżetów jednostek samorządu terytorialnego, jednostek budżetowych, samorządowych zakładów budżetowych, państwowych funduszy celowych oraz państwowych jednostek budżetowych mających siedzibę poza granicami Rzeczpospolitej Polskiej.

Z wyłączeniem kont zespołu 5 – "Koszty według działalności i ich rozliczenie" oraz kont zespołu 6 -..Produkty" wykaz kont syntetycznych należy traktować jako minimalna liczbe kont syntetycznych. Wykaz ten ograniczony jest jedynie o konta służące do księgowania operacji gospodarczych, nie występujące w jednostce lub uzupełniany o konta, zgodne, co do treści z odpowiednimi kontami syntetycznymi.

**2.** Do ewidencji księgowego wykonania budżetu służy także wykaz kont analitycznych od pierwszego stopnia szczegółowości o treści spełniającej wymogi w zakresie informacji wyżej wymienionych. Pierwsze trzy znaki są numerami konta syntetycznego z planu kont.

**3.** Każdy kolejny znak jedno lub dwucyfrowy oznacza kolejny poziom analityki. Konta analityczne zaplanowane są perspektywicznie od pierwszego poziomu analityki, poprzez drugi, trzeci, czwarty i następny, w celu pogrupowania operacji gospodarczych nie tylko według działów, rozdziałów i paragrafów, lecz również według rodzajów wydatków, przeznaczenia, kontrahentów i dalszych kryteriów szczegółowych dla obowiązującej sprawozdawczości finansowej. Wykaz kont może być uzupełniany w miarę potrzeby o właściwe konta obowiązujące w jednostkach budżetowych i gminnych funduszach celowych.

## CZĘŚĆ II

#### Ustalenia szczegółowe

#### **§ 5.**

**1.** Ewidencja księgowa w jednostce prowadzona jest techniką komputerową:

System przetwarzania danych jest pakietem programów "Księgowość budżetowo-podatkowa z modułem Kasa" wersja 1,0 rok 2006.

System ten zapewnia kompleksową obsługę w zakresie rachunkowości jednostek prowadzących tzw. pełną księgowość z uwzględnieniem specyfiki jednostek, umożliwiając m.in.:

**–** prowadzenie kartoteki dowodów księgowych z możliwością jej przeglądania,

**–** przeglądanie i drukowanie obrotów na wybranym z planu kont koncie analitycznym lub syntetycznym w podanym okresie czasu,

**–** przeglądanie i drukowanie stanów kont w zadanym okresie – w ujęciu analitycznym lub syntetycznym,

**–** prowadzenie kartoteki planów finansowych z możliwością sporządzania wykazów zawierających stopień wykonania planu w dowolnym okresie czasu,

**–** wykonanie analizy rozrachunkowej kont.

W księgowości budżetowej ewidencja operacji gospodarczych odbywa się na najniższym poziomie analityki dla danego konta syntetycznego w planie kont.

**2.** Zakładowy plan kont ustala konta syntetyczne, analityczne oraz konta pozabilansowe. Konta analityczne zapewniają m.in.:

**–** ujęcie operacji gospodarczych według działów, rozdziałów i paragrafów klasyfikacji budżetowej,

**–** ujęcie operacji gospodarczych według rodzaju wydatków i przyczyn,

**–** dostarczenie niezbędnych danych dla obowiązującej sprawozdawczości,

**–** niezbędne dane dla sporządzenia sprawozdania finansowego wraz z załącznikami.

**§ 6.**

**1.** Podstawą zapisów księgowych jest oryginał dokumentu, niemniej dopuszcza się uznanie za taką podstawę dokumenty wymienione w "Instrukcji obiegu, kontroli i archiwizowania dokumentów księgowych".

**2.** Rokiem obrotowym jest rok kalendarzowy.

**3.** Wykaz kont księgi głównej (ewidencji syntetycznej), a także zasady prowadzenia ewidencji analitycznej dla budżetu gminy (organ) zawiera Załącznik Nr 1.

**4.** Wykaz kont księgi głównej (ewidencji syntetycznej), a także zasady prowadzenia ewidencji analitycznej dla jednostki budżetowej zawiera Załącznik Nr 2

**5.** Wykaz kont księgi głównej (ewidencji syntetycznej), a także zasady prowadzenia ewidencji analitycznej dla funduszy celowych zawiera Załącznik Nr 3.

**6.** Szczegółowy wykaz wszystkich kont prowadzony jest komputerowo. Wydruk kont syntetycznych i analitycznych przedstawia załącznik Nr 4 (organ) i Nr 5 (jednostka budżetowa) do planu kont. Zobowiązuje się skarbnika gminy do aktualizowania wykazu kont analitycznych do ustalonych kont syntetycznych, a także w przypadku wyodrębnienia pozyskanych środków na rachunku bankowym do ustalania w formie załącznika wyodrębnionych kont dla projektów realizowanych ze środków zewnętrznych.

## **§ 7.**

**1.** Z ewidencji księgowej wyłącza się materiały biurowe, środki czystości, paliwo i opał. Wydatki na ich nabycie odnosi się w koszty na konto 400 w momencie nabycia. Materiały te podlegają ewidencji pozaksięgowej, a sposób prowadzenia ewidencji, pozwalający na rozliczenie tych materiałów, określony został w "Instrukcji obiegu, kontroli i archiwizowania dokumentów księgowych".

**2.** Ewidencji księgowej nie podlegają materiały budowlane przekazane w momencie zakupu do wbudowania. Materiały te podlegają jednak rozliczeniu na podstawie protokołów typowania robót i protokołów wbudowania materiałów według zasad określonych w "Instrukcji obiegu, kontroli i archiwizowania dokumentów księgowych".

## **§ 8.**

**1.** Środki trwałe (konto 011) – podlegają ewidencji na tym koncie środki trwałe o wartości określonej w przepisach ustawy z dnia 15 lutego 1992 roku o zmianie ustawy o podatku dochodowym od osób prawnych (Dz.U. Nr 95, poz. 1101 z późniejszymi zmianami), w księdze inwentarzowej wzór PUK – 207 lub w odpowiadającej jej wymogom księdze prowadzonej w systemie komputerowym.

**2.** Umorzenie środków trwałych ewidencjonuje się na karcie analitycznej środka trwałego. Środki trwałe umarzane są według stawek amortyzacyjnych ustalonych przepisami wyżej wymienionej ustawy z dnia 20 listopada 1999 roku o podatku dochodowym od osób prawnych.

**3.** Umorzenie środków trwałych księgowane jest na koncie 071 – "Umorzenie środków trwałych oraz wartości niematerialnych i prawnych" oraz na kontach  $401 -$ , Amortyzacja" i  $761 -$ , Pokrycie amortyzacji" i odpisuje się drugostronnie w ciężar funduszu jednostki na koncie 800 – "Fundusz jednostki", a w ewidencji analitycznej "Fundusz środków trwałych" jednorazowo za cały rok na koniec roku obrotowego.

## **§ 9.**

**1.** Pozostałe środki trwałe ewidencjonuje się w księdze inwentarzowej wzór PUK – 205 i odpowiadającej jej wymogom ewidencji komputerowej i księguje na koncie 013 – "Pozostałe środki trwałe w używaniu". Umarzane są one w 100 % ich wartości w dacie przyjęcia do używania, poprzez odpisanie w koszty – konto  $400 -$  "Koszty według rodzajów" i konto  $072 -$  "Umorzenie pozostałych środków trwałych".

Szczegółowe zasady kwalifikowania do "Środków trwałych" lub do "Pozostałych środków trwałych w używaniu" oraz ich umarzania zostały ujęte w instrukcji w sprawie gospodarki majątkiem trwałym jednostki, inwentaryzacji tego majątku i zasad odpowiedzialności za powierzone mienie.

**2.** Pozostałe środki trwałe jak drobne przedmioty, których nie można ponumerować ze względów technicznych, nie podlegają ewidencji wartościowej, prowadzona jest dla nich tylko ewidencja ilościowa, a osoba otrzymująca dany przedmiot osobiście kwituje jego odbiór.

**3.** Materiały biurowe, środki czystości i drobne ilości materiałów na bieżące naprawy ewidencjonuje się ilościowo. Ich wartością obciąża się koszty bezpośrednio w momencie zakupu. Materiały biurowe i środki czystości przekazywane są pracownikom za potwierdzeniem odbioru na kartotekach.

4. Nabywane wartości niematerialne i prawne, ewidencjonowane są na koncie 020 – "Wartości niematerialne i prawne".

# CZĘŚĆ III

#### Księgi rachunkowe

#### **§ 10.**

**1.** Urząd Miejski w Sulejowie prowadzi księgi rachunkowe w siedzibie jednostki według własnego systemu komputerowego.

**2.** Księgi rachunkowe obejmują:

**1)** konta księgi głównej (ewidencja syntetyczna), w której obowiązuje ujęcie każdej operacji zgodnie z zasadą podwójnego zapisu,

**2)** konta ksiąg pomocniczych (ewidencji analitycznej),

**3)** wykaz składników aktywów i pasywów (inwentarz),

**4)** zestawienie obrotów i sald kont księgi głównej oraz zestawienie kont ksiąg pomocniczych.

**3.** Księgi rachunkowe są:

**1)** trwale oznaczone nazwą jednostki,

**2)** wyraźnie oznaczone, co do roku obrotowego,

**3)** przechowywane starannie w ustalonej kolejności.

**4.** Zapisy w księgach rachunkowych prowadzi się w języku polskim i w walucie polskiej, powinny być dokonywane w sposób trwały, ręcznie lub maszynowo, bez pozostawienia miejsc pozwalających na późniejsze dopiski lub zmiany.

**5.** Wydruki komputerowe składają się z automatycznie numerowanych stron, z oznaczeniem pierwszej i ostatniej oraz sumowane na kolejnych stronach w sposób ciągły w roku obrotowym i oznaczone nazwą programu.

**6.** Zapisy księgowe zawierają, co najmniej:

**1)** datę dokonania operacji,

**2)** określenie rodzaju i numeru identyfikacyjnego dowodu księgowego, stanowiącego podstawę zapisu oraz jego datę, jeżeli różni się ona od daty dokonania operacji, zrozumiały tekst, skrót lub kod opisu operacji, z tym, że stosowanie skrótów lub kodów uwarunkowane jest posiadaniem pisemnego objaśnienia ich treści,

**3)** zapisy systematyczne dokonywane w księgach rachunkowych powiązane są z chronologicznymi zapisami, w sposób wynikający ze stosowanej techniki prowadzenia ksiąg rachunkowych,

**4)** zapisy w dziennikach dokonywane są w porządku chronologicznym, dzień po dniu sukcesywnie. Zbiór danych z dziennika jest sprawdzianem kompletności ujęcia w księgach rachunkowych zdarzeń gospodarczych w poszczególnych miesiącach i w całym roku obrotowym.

#### **§ 11.**

**1.** Dziennik zawiera:

**1)** kolejną numerację dziennika,

**2)** obroty dziennika miesięcznie oraz narastająco w miesiącach i w roku obrotowym.

**2.** Zbiór danych kont księgi głównej (ewidencji syntetycznej) stanowi zbiór zapisów w porządku systematycznym z zachowaniem chronologii, na kontach przewidzianych w zakładowym planie kont. Zapisy na kontach księgi głównej winny być uprzednio lub równolegle dokonane w zapisach w dzienniku. Konta księgi głównej wyróżnione w zakładowym planie kont ze szczegółowością, z jaką dane ksiąg rachunkowych wykazane są w sprawozdawczości. Zbiór danych kont księgi głównej uzgadnia się z zapisami dziennika, obroty wszystkich kont winny być zgodne z obrotami dziennika.

Zestawienie obrotów i sald księgi głównej sporządzane są nie później niż do 15 dnia następnego miesiąca za ostatni miesiąc roku obrotowego – nie później niż do 85 dnia po dniu bilansu.

#### **§ 12.**

**1.** Konta ksiąg pomocniczych.

**1)** Konta ksiąg pomocniczych (ewidencja analityczna) prowadzona jest dla:

**a)** środków trwałych, wartości niematerialnych i prawnych oraz dokonywanych od nich odpisów umorzeniowych, których ewidencja prowadzona jest w księdze inwentarzowej,

**b)** rozrachunków z kontrahentami,

**c)** rozrachunków z pracownikami,

**d)** kosztów, dochodów i innych istotnych dla jednostki składników majątku.

Sumy sald kont pomocniczych zgodne są z saldami właściwych kont księgi głównej.

**2.** Konta ksiąg pomocniczych, służące uszczegółowieniu i uzupełnieniu zapisów księgi głównej, prowadzi się w porządku chronologicznym, jako wyodrębnione zbiory danych w ramach kont księgi głównej, wówczas suma sald początkowych i obrotów na kontach ksiąg pomocniczych stanowi saldo początkowe i obroty odpowiedniego konta księgi głównej.

**3.** Przy prowadzeniu księgi systemem komputerowym, wydruki komputerowe są:

**1)** trwale oznakowane nazwą jednostki, której dotyczą i zrozumiałą nazwą danego rodzaju księgi rachunkowej,

**2)** wyraźnie oznakowane, co do roku obrotowego, co do miesiąca i daty sporządzenia,

**3)** automatycznie numerowane strony z oznaczeniem pierwszej i ostatniej (koniec wydruku) oraz sumowanie w sposób ciągły w miesiącach i w roku obrotowym, oznaczone nazwą programu przetwarzania.

## **§ 13.**

**1.** Zapisy w księgach przeniesione są na inny nośnik danych, a na koniec każdego miesiąca sporządzone wydruki:

**1)** zbiorów dziennika, które powinny zawierać:

**–** sumę obrotów za miesiąc oraz narastająco od początku roku,

**–** kolejną numerację stron i poszczególnych pozycji,

**–** miesiąc, którego operacje dotyczą i datę sporządzenia wydruku,

**2)** zestawienie obrotów dziennych cząstkowych, zawierające oznaczenie każdego dziennika,

kolejną numerację stron, sumę obrotów za miesiąc i narastająco od początku roku,

**3)** zestawienie obrotów i sald sporządzone na podstawie zbiorów danych kont księgi głównej, które zawiera:

**–** symbole lub nazwy poszczególnych kont,

**–** salda kont na dzień otwarcia ksiąg rachunkowych i sumę sald,

**–** obroty Wn i Ma miesięczne oraz sumę obrotów,

**–** obroty Wn i Ma narastająco od początku roku obrotowego oraz ich sumę,

**–** salda kont na koniec miesiąca i łączną sumę sald.

**2.** Obroty wyżej wymienionego zestawienia (narastająco od początku roku), są zgodne z

narastającymi od początku roku obrotowego obrotami dziennika:

**1)** nie rzadziej niż na koniec roku obrotowego sporządza się wydruki:

**–** kont księgi głównej (ewidencji syntetycznej),

**–** kont ksiąg pomocniczych (ewidencji analitycznej),

**2)** na dzień zamknięcia ksiąg sporządza się zestawienie sald wszystkich kont pomocniczych,

zawierających obok danych wymienionych wyżej, również:

**–** symbole lub nazwy kont pomocniczych,

**–** symbole lub nazwy konta księgi głównej (ewidencji syntetycznej), której dotyczą poszczególne konta ksiąg pomocniczych (ewidencji analitycznej),

**–** salda kont oraz ich łączne sumy.

Na dzień inwentaryzacji sporządza się zestawienia sald inwentaryzowanej grupy składników.

## **§ 14.**

# **Otwieranie i zamykanie ksiąg rachunkowych.**

Art. 20 ust. 5 pkt 2 ustawy z dnia 29 września 1994 roku o rachunkowości stawia ściśle określone wymagania dotyczące automatycznego przenoszenia sald bilansu zamknięcia i otwarcia:

**1)** przeniesienie takie musi być udokumentowane wydrukiem zawierającym zestawienie obrotów i sald bilansu otwarcia, które jednocześnie spełnia rolę sprawdzianu poprawności, ciągłości i kompletności zapisów obrotów i sald bilansu zamknięcia z zestawieniem obrotów i sald bilansu

# otwarcia,

**2)** rozpoczęcie ewidencji komputerowej w trakcie roku jest możliwe pod warunkiem:

**–** wprowadzenia bilansu otwarcia na poszczególne konta,

**–** wprowadzenia obrotów kont bilansowych i wynikowych za okres od początku roku do dnia wprowadzenia ewidencji (dla ustalenia obrotów rocznych),

**–** uzgodnienia zestawień obrotów i sald prowadzonych ręcznie z zapisami zestawienia obrotów i sald wprowadzonych do komputera od początku roku, do dnia przejścia na ewidencję komputerową.

## **Wycena aktywów i pasywów.**

Wycena aktywów i pasywów na dzień bilansowy odbywa się następująco:

**1)** środki trwałe oraz wartości niematerialne i prawne, według cen nabycia lub kosztów wytworzenia, albo wartości przeszacowanej po aktualizacji wyceny, pomniejszonej o odpisy amortyzacyjne lub umorzeniowe oraz z tytułu trwałej utraty wartości,

**2)** środki trwałe w budowie, w wysokości ogółu kosztów pozostających w bezpośrednim związku z ich nabyciem lub wytworzeniem, pomniejszonych o odpisy z tytułu trwałej utraty wartości, **3)** udziały w innych jednostkach oraz inwestycje zaliczone do aktywów trwałych – według cen nabycia pomniejszonych o odpisy spowodowane trwałą utratą ich wartości lub według wartości godziwej,

**4)** udziały w jednostkach podporządkowanych wg zasad jak w pkt. 3), z tym, że udziały zaliczane do aktywów trwałych mogą być wycenione metodą praw własności, z uwzględnieniem zasad wyceny określonych w art. 63 ustawy z dnia 29 września 1994 roku o rachunkowości,

**5)** inwestycje krótkoterminowe – według ceny (wartości) rynkowej lub ceny nabycia zależnie o tego, która jest niższa, a krótkoterminowe inwestycje, dla których nie istnieje aktywny rynek, w inny sposób – do wartości godziwej,

**6)** rzeczowe składniki majątku obrotowego według ceny nabycia lub kosztów wytworzenia nie wyższych od cen ich sprzedaży netto na dzień bilansowy,

**7)** należności i udzielone pożyczki – w kwocie wymagającej zapłaty, z zachowaniem ostrożności,

**8)** zobowiązania – w kwocie wymagającej zapłaty lub według wartości godziwej,

**9)** rezerwy – w uzasadnionej, wiarygodnie oszacowanej wartości,

**10)** kapitały (fundusze) własne oraz pozostałe aktywa i pasywa według wartości nominalnej.

#### **§ 16.**

#### **Postanowienia końcowe.**

**1.** Bilans otwarcia tworzony jest na podstawie automatycznego przenoszenia na początku roku następnego, sald kont figurujących na koniec roku obrotowego pod warunkiem, że jest możliwość stwierdzenia źródła pochodzenia zapisów pierwotnych z roku ubiegłego, a obowiązujący program zapewnia sprawdzenie prawidłowości przetwarzania danych i kompletności zapisów.

**2.** Obowiązujące wydruki powinny zawierać zestawienie obrotów i sald bilansu otwarcia, które jednocześnie spełnia rolę sprawdzianu poprawności ciągłości i kompletności zapisów obrotów i sald bilansu zamknięcia z zestawieniem obrotów sald bilansu otwarcia.

#### **§ 17.**

Główny księgowy jednostki zobowiązany jest do prowadzenia i bieżącego aktualizowania wykazu kont analitycznych do ustalonych planów kont syntetycznych.

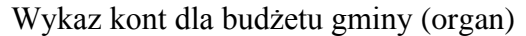

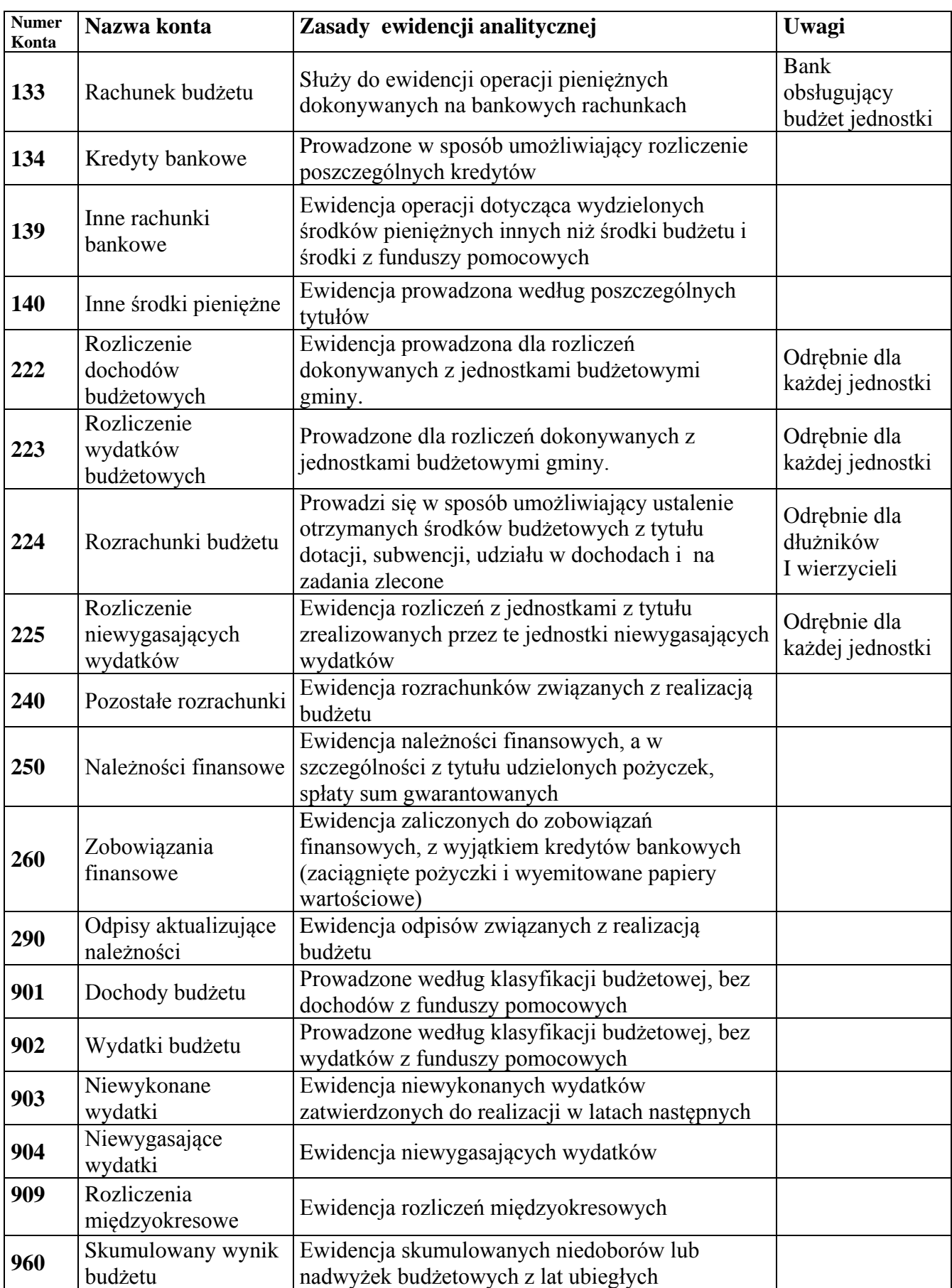

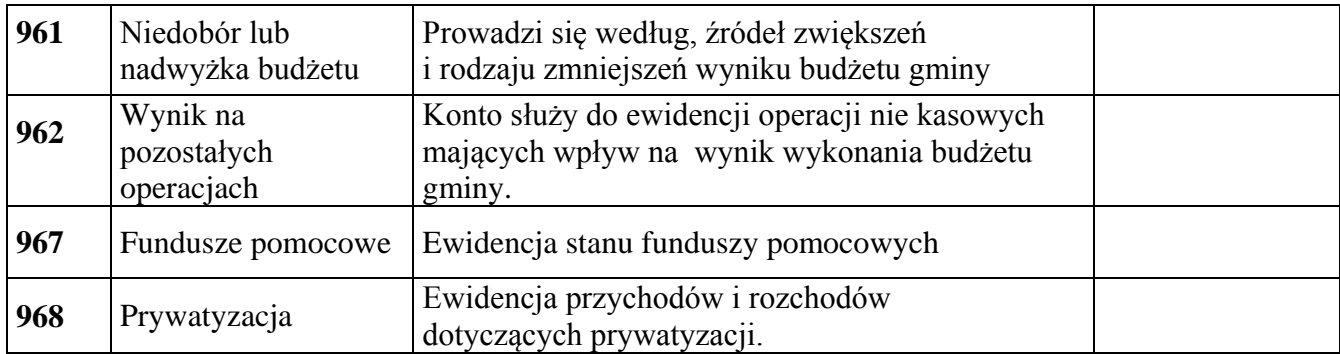

Konta pozabilansowe

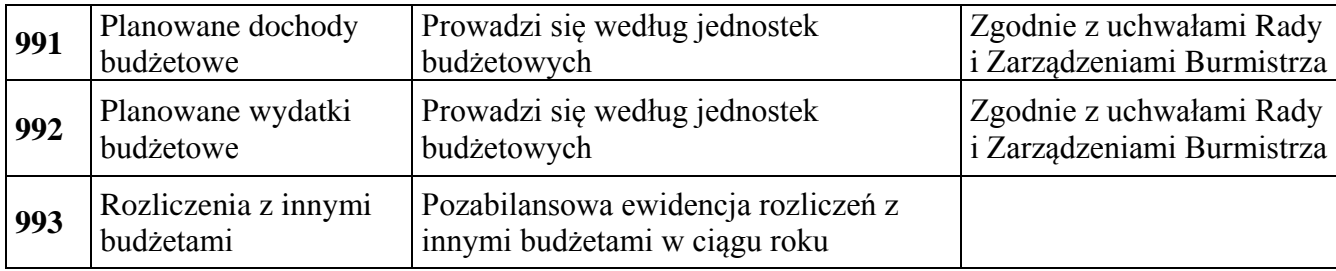

#### **Zasady funkcjonowania kont dla budżetu gminy**

#### **1. Konta bilansowe**

#### **Konto 133 - "Rachunek budżetu"**

Konto 133 służy do ewidencji operacji pieniężnych dokonywanych na bankowych rachunkach budżetu.

Zapisy na koncie 133 dokonywane są wyłącznie na podstawie dowodów bankowych i muszą być zgodne z zapisami w księgowości banku. W razie stwierdzenia błędu w dowodzie bankowym księguje się sumy zgodnie z wyciągiem, natomiast różnicę wynikającą z błędu odnosi się na konto 240, jako *"sumy do wyjaśnienia"*. Różnicę tę wyksięgowuje się na podstawie dokumentu bankowego zawierającego sprostowanie błędu.

Na stronie Wn konta 133 ujmuje się wpływy środków pieniężnych na rachunek budżetu, w tym również spłaty dotyczące kredytu udzielonego przez bank na rachunku budżetu oraz wpływy kredytów przelanych przez bank na rachunek budżetu, w korespondencji z kontem 134.

Na stronie Ma konta 133 ujmuje się wypłaty z rachunku budżetu, w tym również wypłaty dokonane w ramach kredytu udzielonego przez bank na rachunku budżetu (saldo kredytowe konta 133) oraz wypłaty z tytułu spłaty kredytu przelanego przez bank na rachunek budżetu, w korespondencji z kontem 134.

Na koncie 133 ujmuje się również lokaty dokonywane ze środków rachunku budżetu oraz środki na niewygasające wydatki.

Konto 133 może wykazywać saldo Wn lub saldo Ma.

Saldo Wn konta 133 oznacza stan środków pieniężnych na rachunku budżetu, a saldo Ma konta 133 - kwotę wykorzystanego kredytu bankowego udzielonego przez bank na rachunku budżetu.

#### **Konto 134 - "Kredyty bankowe"**

Konto 134 służy do ewidencji kredytów bankowych zaciągniętych na finansowanie budżetu. Na stronie Wn konta 134 ujmuje się spłatę lub umorzenie kredytu.

Na stronie Ma konta 134 ujmuje się kredyt bankowy na finansowanie budżetu oraz odsetki od kredytu bankowego.

Konto 134 może wykazywać saldo Ma oznaczające stan kredytu przeznaczonego na finansowanie budżetu.

## Konto 139 - "Inne rachunki bankowe"

Konto 139 służy do ewidencji operacji dotyczących wydzielonych zgodnie z odrębnymi przepisami środków pieniężnych innych niż środki budżetu i środki pochodzące z funduszy pomocowych.

Na stronie Wn konta 139 ujmuje się wpływy wydzielonych środków pieniężnych.

Na stronie Ma konta 139 ujmuje się wypłaty środków pieniężnych dokonane z wydzielonych rachunków bankowych.

Ewidencja szczegółowa prowadzona do konta 139 powinna zapewnić podział wydzielonych środków na ich rodzaje.

Konto 139 może wykazywać saldo Wn, które oznacza stan środków pieniężnych znajdujących się na innych rachunkach bankowych.

## **Konto 140 - "Inne środki pieniężne"**

Konto 140 służy do ewidencji środków pieniężnych w drodze, w tym:

- 1) środków otrzymanych z innych budżetów w przypadku, gdy środki te zostały przekazane w poprzednim okresie sprawozdawczym i są objęte wyciągiem bankowym z datą następnego okresu sprawozdawczego;
- 2) kwot wpłacanych przez inkasentów za pośrednictwem poczty lub bezpośrednio do banku z tytułu dochodów budżetowych, w przypadku potwierdzenia wpłaty przez bank w następnym okresie sprawozdawczym;
- 3) przelewów dochodów budżetowych zrealizowanych przez bank płatnika w okresie sprawozdawczym i objętych wyciągami bankowymi z rachunku bieżącego budżetu w następnym

okresie sprawozdawczym.

Stosownie do przyjętej techniki księgowania środki pieniężne w drodze mogą być ewidencjonowane bieżąco lub tylko na przełomie okresów sprawozdawczych.

Na stronie Wn konta 140 ujmuje się kwoty środków pieniężnych w drodze, a na stronie Ma wpływ środków pieniężnych w drodze na rachunek budżetu.

Saldo Wn konta 140 oznacza stan środków pieniężnych w drodze.

## **Konto 222 - "Rozliczenie dochodów budżetowych"**

Konto 222 służy do ewidencji rozliczeń z jednostkami budżetowymi z tytułu zrealizowanych przez te jednostki dochodów budżetowych oraz z urzędami obsługującymi organy podatkowe z tytułu realizowanych przez nie dochodów budżetu państwa.

Na stronie Wn konta 222 ujmuje się dochody budżetowe zrealizowane przez jednostki budżetowe i urzędy obsługujące organy podatkowe w wysokości wynikającej z okresowych sprawozdań tych jednostek, w korespondencji z kontem 901.

Na stronie Ma konta 222 ujmuje się przelewy dochodów budżetowych na rachunek budżetu, dokonane przez jednostki budżetowe i urzędy obsługujące organy podatkowe, w korespondencji z kontem 133.

Ewidencję szczegółową do konta 222 prowadzi się w sposób umożliwiający ustalenie stanu rozliczeń z poszczególnymi jednostkami budżetowymi oraz urzędami obsługującymi organy podatkowe z tytułu zrealizowanych przez nie dochodów budżetowych.

Konto 222 może wykazywać dwa salda.

Saldo Wn konta 222 oznacza stan zrealizowanych dochodów budżetowych objętych okresowymi sprawozdaniami, lecz nieprzekazanych na rachunek budżetu.

Saldo Ma konta 222 oznacza stan dochodów budżetowych przekazanych przez jednostki budżetowe i urzędy obsługujące organy podatkowe na rachunek budżetu, lecz nieobjętych okresowymi sprawozdaniami.

## **Konto 223 - "Rozliczenie wydatków budżetowych"**

Konto 223 służy do ewidencji rozliczeń z jednostkami budżetowymi z tytułu dokonanych przez te jednostki wydatków budżetowych.

Na stronie Wn konta 223 ujmuje się środki przelane z rachunku budżetu na pokrycie wydatków jednostek budżetowych, w korespondencji z kontem 133.

Na stronie Ma konta 223 ujmuje się wydatki dokonane przez jednostki budżetowe w wysokości wynikającej z okresowych sprawozdań tych jednostek, w korespondencji z kontem 902.

Ewidencję szczegółową do konta 223 prowadzi się w sposób umożliwiający ustalenie stanu rozliczeń z poszczególnymi jednostkami budżetowymi z tytułu przelanych na ich rachunki środków budżetowych przeznaczonych na pokrycie realizowanych przez nie wydatków budżetowych.

Saldo Wn konta 223 oznacza stan przelanych środków na rachunki bieżące jednostek budżetowych, lecz niewykorzystanych na pokrycie wydatków budżetowych.

#### **Konto 224 - "Rozrachunki budżetu"**

Konto 224 służy do ewidencji rozrachunków z innymi budżetami, a w szczególności:

1) rozliczeń dochodów budżetowych realizowanych przez urzędy skarbowe na rzecz budżetu jednostki samorządu terytorialnego;

2) rozrachunków z tytułu udziałów w dochodach innych budżetów;

3) rozrachunków z tytułu dotacji i subwencji;

4) rozrachunków z tytułu dochodów pobranych na rzecz budżetu państwa.

Ewidencja szczegółowa do konta 224 powinna umożliwić ustalenie stanu należności i

zobowiązań według poszczególnych tytułów oraz według poszczególnych budżetów.

Konto 224 może wykazywać dwa salda.

Saldo Wn konta 224 oznacza stan należności, a saldo Ma konta 224 - stan zobowiązań budżetu z tytułu pozostałych rozrachunków.

#### Konto 225 - "Rozliczenie niewygasających wydatków"

Konto 225 służy do ewidencji rozliczeń z jednostkami budżetowymi z tytułu zrealizowanych przez te jednostki niewygasających wydatków.

Na stronie Wn konta 225 ujmuje się środki przelane z rachunku budżetu na pokrycie niewygasających wydatków jednostek budżetowych.

Na stronie Ma konta 225 ujmuje się wydatki zrealizowane przez jednostki budżetowe oraz przelewy środków niewykorzystanych.

Ewidencja szczegółowa prowadzona do konta 225 powinna zapewnić możliwość ustalenia stanu rozliczeń z poszczególnymi jednostkami budżetowymi z tytułu przekazanych im środków na realizację niewygasających wydatków.

Konto 225 może wykazywać saldo Wn, które oznacza stan nierozliczonych środków przekazanych jednostkom budżetowym na realizację niewygasających wydatków.

#### **Konto 240 - "Pozostałe rozrachunki"**

Konto 240 służy do ewidencji innych rozrachunków związanych z realizacją budżetu, z wyjątkiem rozrachunków ujmowanych na kontach 222, 223, 224, 225, 227, 228, 250, 260.

Ewidencja szczegółowa do konta 240 powinna umożliwić ustalenie stanu rozrachunków według poszczególnych tytułów oraz według kontrahentów.

Konto 240 może wykazywać dwa salda.

Saldo Wn konta 240 oznacza stan należności, a saldo Ma konta 240 - stan zobowiązań z tytułu pozostałych rozrachunków.

#### **Konto 250 - "Należności finansowe"**

Konto 250 służy do ewidencji należności zaliczanych do należności finansowych, a w szczególności z tytułu udzielonych pożyczek.

Na stronie Wn konta 250 ujmuje się powstanie i zwiększenie należności finansowych, a na stronie Ma - ich zmniejszenie.

Ewidencja szczegółowa prowadzona do konta 250 powinna zapewnić możliwość ustalenia stanu należności z poszczególnymi kontrahentami według tytułów należności.

Konto 250 może wykazywać dwa salda. Saldo Wn oznacza stan należności finansowych, a saldo Ma - stan nadpłat z tytułu należności finansowych.

#### **Konto 260 - "Zobowiązania finansowe"**

Konto 260 służy do ewidencji zobowiązań zaliczanych do zobowiązań finansowych, z wyjątkiem kredytów bankowych, a w szczególności z tytułu zaciągniętych pożyczek i wyemitowanych instrumentów finansowych.

Na stronie Wn konta 260 ujmuje się wartość spłaconych zobowiązań finansowych, a na stronie Ma ujmuje się wartość zaciągniętych zobowiązań finansowych.

Ewidencja szczegółowa prowadzona do konta 260 powinna zapewnić możliwość ustalenia stanu zobowiązań z poszczególnymi kontrahentami według tytułów zobowiązań.

Konto 260 może wykazywać dwa salda. Saldo Wn oznacza stan nadpłaconych zobowiązań finansowych, a saldo Ma - stan zaciągniętych zobowiązań finansowych.

# **Konto 290 - "Odpisy aktualizujące należności"**

Konto 290 służy do ewidencji odpisów aktualizujących należności.

Na stronie Wn konta 290 ujmuje się zmniejszenie wartości odpisów aktualizujących

należności, a na stronie Ma wartość odpisów aktualizujących należności.

Saldo Ma konta 290 oznacza wartość odpisów aktualizujących należności.

# Konto 901 - "Dochody budżetu"

Konto 901 służy do ewidencji osiągniętych dochodów budżetu.

Na stronie Wn konta 901 ujmuje się przeniesienie, w końcu roku, sumy osiągniętych dochodów budżetu na konto 961.

Na stronie Ma konta 901 ujmuje się dochody budżetu:

- 1) na podstawie sprawozdań budżetowych jednostek budżetowych, a w zakresie dochodów budżetu państwa również na podstawie sprawozdań budżetowych urzędów obsługujących organy podatkowe, w korespondencji z kontem 222;
- 2) na podstawie sprawozdań innych organów w zakresie dochodów budżetów jednostek samorządu terytorialnego, w korespondencji z kontem 224;
- 3) inne dochody budżetowe, w szczególności subwencje i dotacje, w korespondencji z kontem 133;
- 4) z tytułu rozrachunków z innymi budżetami za dany rok budżetowy, w korespondencji z kontem 224;
- 5) własne, w korespondencji z kontem 133.

Ewidencja szczegółowa do konta 901 powinna umożliwiać ustalenie stanu poszczególnych dochodów budżetu według podziałek klasyfikacji.

Saldo Ma konta 901 oznacza sumę osiągniętych dochodów budżetu za dany rok.

## Pod datą ostatniego dnia roku budżetowego saldo konta 901 przenosi się na konto 961.

## **Konto 902 - "Wydatki budżetu"**

Konto 902 służy do ewidencji dokonanych wydatków budżetowych budżetu.

Na stronie Wn konta 902 ujmuje się wydatki:

1) jednostek budżetowych na podstawie ich sprawozdań finansowych, w korespondencji z kontem 223;

- 2) z tytułu rozrachunków z innymi budżetami, w korespondencji z kontem 224;
- 3) własne, w korespondencji z kontem 133.

Na stronie Ma konta 902 ujmuje się przeniesienie, w końcu roku, sumy dokonanych wydatków budżetowych na konto 961.

Ewidencja szczegółowa do konta 902 powinna umożliwiać ustalenie stanu poszczególnych wydatków budżetu według podziałek klasyfikacji.

Saldo Wn konta 902 oznacza sumę dokonanych wydatków budżetu za dany rok.

Pod datą ostatniego dnia roku budżetowego saldo konta 902 przenosi się na konto 961.

# Konto 903 - "Niewykonane wydatki"

Konto 903 służy do ewidencji niewykonanych wydatków zatwierdzonych do realizacji w latach następnych.

Na stronie Wn konta 903 ujmuje się wartość niewykonanych wydatków zatwierdzonych do realizacji w latach następnych w korespondencji z kontem 904.

Pod datą ostatniego dnia roku budżetowego saldo konta 903 przenosi się na konto 961.

# Konto 904 - "Niewygasające wydatki"

Konto 904 służy do ewidencji niewygasających wydatków.

Na stronie Wn konta 904 ujmuje się:

- 1) wydatki jednostek budżetowych dokonane w ciężar planu niewygasających wydatków, na podstawie ich sprawozdań budżetowych, w korespondencji z kontem 225;
- 2) przeniesienie równowartości wydatków dokonanych z wyodrębnionych rachunków środków finansowych funduszy pomocowych objętych planem niewygasających wydatków, w korespondencji z kontem 960;

3) przeniesienie niewygasających wydatków na dochody budżetowe.

Na stronie Ma konta 904 ujmuje się wartość planu niewygasających wydatków.

Konto 904 może wykazywać saldo Ma do czasu zrealizowania planu niewygasających wydatków lub do czasu wygaśnięcia planu niewygasających wydatków.

#### **Konto 909 - "Rozliczenia międzyokresowe"**

Konto 909 służy do ewidencji rozliczeń międzyokresowych.

Ewidencja szczegółowa do konta 909 powinna umożliwiać ustalenie stanu rozliczeń międzyokresowych według ich tytułów.

Konto 909 może wykazywać saldo Wn i Ma.

#### **Konto 960 - "Skumulowana nadwyżka lub niedobór na zasobach budżetu"**

Konto 960 służy do ewidencji stanu skumulowanych niedoborów lub nadwyżek budżetów z lat ubiegłych.

W ciągu roku konto 960 przeznaczone jest do ewidencji operacji dotyczących zmniejszenia lub zwiększenia skumulowanych niedoborów lub nadwyżek budżetu.

W szczególności na stronie Wn lub Ma konta 960 ujmuje się, pod datą zatwierdzenia sprawozdania z wykonania budżetu, odpowiednio przeniesienie sald kont 961 i 962.

Konto 960 może wykazywać saldo Wn lub saldo Ma.

Saldo Wn konta 960 oznacza stan skumulowanego niedoboru budżetu, a saldo Ma konta 960 stan skumulowanej nadwyżki budżetu.

#### **Konto 961 - "Niedobór lub nadwyżka budżetu"**

Konto 961 służy do ewidencji wyniku wykonania budżetu, czyli deficytu lub nadwyżki, z wyjątkiem części dotyczącej finansowania programów ze środków pomocowych.

Pod datą ostatniego dnia roku budżetowego na stronie Wn konta 961 ujmuje się przeniesienie poniesionych w ciągu roku wydatków budżetu, w korespondencji z kontem 902, oraz niewykonanych wydatków, w korespondencji z kontem 903.

Pod datą ostatniego dnia roku budżetowego na stronie Ma konta 961 ujmuje się przeniesienie zrealizowanych w ciągu roku dochodów budżetu, w korespondencji z kontem 901.

W ewidencji szczegółowej do konta 961 wyodrębnia się źródła zwiększeń i rodzaje zmniejszeń wyniku wykonania budżetu stosownie do potrzeb sprawozdawczości.

Na koniec roku konto 961 może wykazywać saldo Wn lub Ma. Saldo Wn oznacza stan deficytu budżetu, a saldo Ma - stan nadwyżki.

W roku następnym, pod datą zatwierdzenia sprawozdania z wykonania budżetu, saldo konta 961 przenosi się na konto 960.

#### **Konto 962 - "Wynik na pozostałych operacjach"**

Konto 962 służy do ewidencji pozostałych operacji niekasowych wpływających na wynik wykonania budżetu.

Na stronie Wn konta 962 ujmuje się w szczególności koszty finansowe oraz pozostałe koszty operacyjne związane z operacjami budżetowymi.

Na stronie Ma konta 962 ujmuje się w szczególności przychody finansowe oraz pozostałe przychody operacyjne związane z operacjami budżetowymi.

Na koniec roku konto 962 może wykazywać saldo Wn oznaczające nadwyżkę kosztów nad przychodami lub saldo Ma oznaczające nadwyżkę przychodów nad kosztami.

Pod datą zatwierdzenia sprawozdania z wykonania budżetu saldo konta 962 przenosi się na konto 960.

## **Konto 968 - "Prywatyzacja"**

Konto służy do ewidencji przychodów i rozchodów dotyczących prywatyzacji.

Na stronie Wn ujmuje się rozchody pokryte środkami z prywatyzacji, a na stronie Ma przychody z tytułu prywatyzacji.

Ewidencję szczegółową do konta 968 prowadzi się według podziałek klasyfikacji i tytułów prywatyzacji.

Konto 968 może wykazywać saldo Ma oznaczające stan środków z prywatyzacji.

#### **2. Konta pozabilansowe**

#### **Konto 991 - "Planowane dochody budżetu"**

Konto 991 służy do ewidencji planu dochodów budżetowych oraz jego zmian. Na stronie Wn konta 991 ujmuje się zmiany budżetu zmniejszające plan dochodów budżetu.

Na stronie Ma konta 991 ujmuje się planowane dochody budżetu oraz zmiany budżetu zwiększające planowane dochody.

Saldo Ma konta 991 określa w ciągu roku wysokość planowanych dochodów budżetu.

Pod datą ostatniego dnia roku budżetowego sumę równą saldu konta ujmuje się na stronie Wn konta 991.

## **Konto 992 - "Planowane wydatki budżetu"**

Konto 992 służy do ewidencji planu wydatków budżetu oraz jego zmian.

Na stronie Wn konta 992 ujmuje się planowane wydatki budżetu oraz zmiany budżetu zwiększające planowane wydatki.

Na stronie Ma konta 992 ujmuje się zmiany budżetu zmniejszające plan wydatków budżetu lub wydatki zablokowane.

Saldo Wn konta 992 określa w ciągu roku wysokość planowanych wydatków budżetu.

Pod datą ostatniego dnia roku sumę równą saldu konta ujmuje się na stronie Ma konta 992.

# **Konto 993 - "Rozliczenia z innymi budżetami"**

Konto 993 służy do pozabilansowej ewidencji rozliczeń z innymi budżetami w ciągu roku, które nie podlegają ewidencji na kontach bilansowych.

Na stronie Wn ujmuje się należności od innych budżetów oraz spłatę zobowiązań wobec innych budżetów.

Na stronie Ma konta 993 ujmuje się zobowiązania wobec innych budżetów oraz wpłaty należności otrzymane od innych budżetów.

Konto 993 może wykazywać dwa salda.

Saldo Wn konta 993 oznacza stan należności od innych budżetów, a saldo Ma konta 993 - stan zobowiązań.

## A Wykaz kont syntetycznych bilansowych i pozabilansowych **KONTA BILANSOWE JEDNOSTKI BUDŻETOWEJ**

## **ZESPÓŁ 0 "MAJĄTEK TRWAŁY"**

- 011 Środki trwałe
- 013 Pozostałe środki trwałe
- 014 Zbiory biblioteczne
- 015 Mienie zlikwidowanych jednostek
- 020 Wartości niematerialne i prawne
- 030 Długoterminowe aktywa finansowe
- 071 Umorzenie środków trwałych oraz wartości niematerialnych i prawnych
- 072 Umorzenie pozostałych środków trwałych oraz wartości niematerialnych i prawnych
- 080 Inwestycje środki trwałe w budowie

# **ZESPÓŁ 1 "ŚRODKI PIENIĘŻNE I RACHUNKI BANKOWE"**

- $101 K$ asa
- 130 Rachunek bieżący jednostek budżetowych
- 135 Rachunki środków funduszy specjalnego przeznaczenia
- 137 Rachunek środków pochodzących ze źródeł zagranicznych niepodlegających zwrotowi
- 138 Rachunek środków europejskich
- 139 Inne rachunki bankowe
- 140 Krótkoterminowe papiery wartościowe i inne środki pieniężne

## **ZESPÓŁ 2 "ROZRACHUNKI I ROSZCZENIA"**

- 201 Rozrachunki z odbiorcami i dostawcami
- 221 Należności z tytułu dochodów budżetowych
- 222 Rozliczenie dochodów budżetowych
- 223 Rozliczenie wydatków budżetowych
- 224 Rozliczenie udzielonych dotacji budżetowych
- 225 Rozrachunki z budżetami
- 226 Długoterminowe należności budżetowe
- 227 Rozliczenie wydatków z budżetu środków europejskich
- 228 Rozliczenie środków pochodzących ze źródeł zagranicznych niepodlegających zwrotowi
- 229 Pozostałe rozrachunki publicznoprawne
- 230 Rozliczenia z budżetem środków europejskich
- 231 Rozrachunki z tytułu wynagrodzeń
- 234 Pozostałe rozrachunki z pracownikami
- 240 Pozostałe rozrachunki
- 257 Należności z tytułu prefinansowania
- 268 Zobowiązania z tytułu prefinansowania
- 290 Odpisy aktualizujące należności

## **ZESPÓŁ 3 "MATERIAŁY I TOWARY"**

310 – Materiały

## **ZESPÓŁ 4 "KOSZTY WEDŁUG RODZAJÓW I ICH ROZLICZENIE"**

400 – Koszty

401 – Amortyzacja

#### **ZESPÓŁ 6 "PRODUKTY"**

#### 640 – Rozliczenie międzyokresowe kosztów

#### ZESPÓŁ 7 "PRZYCHODY I KOSZTY ICH UZYSKANIA"

- 750 Przychody i koszty finansowe
- 760 Pozostałe przychody i koszty
- 761 Pokrycie amortyzacji

#### **ZESPÓŁ 8 "FUNDUSZE, REZERWY I WYNIK FINANSOWY"**

- 800 Fundusz jednostki
- 810 Dotacje budżetowe oraz środki z budżetu na inwestycje
- 840 Rezerwy i rozliczenia międzyokresowe przychodów
- 851 Zakładowy fundusz świadczeń socjalnych
- 853 Fundusze pozabudżetowe
- 855 Fundusz mienia zlikwidowanych jednostek
- 860 Straty i zyski nadzwyczajne oraz wynik finansowy

#### KONTA POZABILANSOWE JEDNOSTKI BUDŻETOWEJ

- 950 Wydatki strukturalne
- 970 Płatności ze środków europejskich
- 980 Plan finansowy wydatków budżetowych
- 981 Plan finansowy wydatków niewygasających
- 982 Plan wydatków środków europejskich
- 983 Zaangażowanie wydatków środków europejskich roku bieżącego
- 984 Zaangażowanie wydatków środków europejskich przyszłych lat
- 996 Zaangażowanie dochodów własnych jednostek budżetowych
- 997 Zaangażowanie środków funduszy pomocowych
- 998 Zaangażowanie wydatków budżetowych roku bieżącego
- 999 Zaangażowanie wydatków budżetowych przyszłych lat

Zasady funkcjonowania kont bilansowych

#### **ZESPÓŁ 0 "MAJĄTEK TRWAŁY"**

#### **Konto 011 – Środki trwałe**

**Konto 011** – służy do ewidencji stanu oraz zwiększeń i zmniejszeń wartości początkowej własnych środków trwałych służących działalności podstawowej jednostki oraz działalności finansowo-wyodrębnionej, które nie podlegają ujęciu na koncie 013. Za środki trwałe uznaje się stanowiące własność lub współwłasność jednostki nieruchomości w tym grunty, prawo użytkowania wieczystego gruntu, budowle i budynki, a także będące odrębną własnością lokale, spółdzielcze prawo do lokalu mieszkalnego oraz spółdzielcze prawo do lokalu użytkowego, maszyny i urządzenia, środki transportu i inne kompletne i zdatne do użytku w momencie przyjęcia do używania przedmioty o przewidywanym okresie używania dłuższym niż rok i wartości określonej w przepisach o podatku dochodowym od osób prawnych, a przeznaczonych na własne potrzeby jednostki lub oddane do używania na podstawie najmu, dzierżawy lub innej umowy o podobnym charakterze. Ewidencję szczegółową do konta prowadzi się w książce inwentarzowej, według grup rodzajowych oraz miejsc użytkowania z podziałem na środki trwałe stanowiące wyposażenie placówek urzędu, placówek oświatowych oraz środki trwałe stanowiące mienie komunalne.

## **Na stronie Wn konta księguje się:**

Przychody z zakończonej i rozliczonej inwestycji wycenione według kosztu wytworzenia – Ma konto 080

Zakup gotowych środków trwałych wycenione według cen nabycia – Ma konto 080 Nieodpłatnie otrzymane – Ma konto 800

Ujawnione nadwyżki według ceny na podstawie kosztorysów lub komisyjnego szacunku – Ma konto 240

Zwiększenie wartości początkowej środka trwałego o koszty inwestycji ulepszającej środek trwały – Ma konto 080

Zwiększenie wartości początkowej na skutek aktualizacji wyceny własnych środków trwałych – Ma konto 800

Zapłatę podatku dokonaną przez przeniesienie własności rzeczy lub praw majątkowych – Ma konto 221

## **Na stronie Ma konta księguje się:**

Likwidację środka trwałego:

do wysokości dotychczasowego umorzenia – Wn konto 071

wartość netto ( nie umorzona część wartości początkowej ) – Wn konto 800

Sprzedaż środka trwałego

dotychczasowe umorzenie – Wn konto 071

wartość netto ( nie umorzona część wartości początkowej ) – Wn konto 800

Zmniejszenie wartości początkowej środków trwałych w wyniku aktualizacji wyceny środków trwałych – Wn konto 800

Ujawnione niedobory środków trwałych – Wn konto 240

Środki trwałe wniesione jako aport do spółki – Wn konto 030.

Konto 011 winno wykazywać wyłącznie saldo Wn, które oznacza stan środków trwałych według ich wartości początkowej.

## **Konto 013 – Pozostałe środki trwałe w używaniu**

**Konto 013** – służy do ewidencji stanu oraz zwiększeń i zmniejszeń wartości pozostałych środków trwałych niepodlegających ujęciu na koncie 011, które umarza się w pełnej wysokości w miesiącu wydania do używania.

**Na stronie Wn konta księguje się wartość przyjętych do używania środków trwałych:**

Bezpośrednio z zakupu według cen nabycia – Ma konto 101, 130, 201

Z inwestycji – Ma konto 080

Otrzymanych nieodpłatnie – Ma konto 072

Darowizny pozostałych środków trwałych – Ma konto 760

Ujawnione nadwyżki – Ma konto 240

Zapłatę podatku dokonaną przez przeniesienie własności rzeczy lub praw majątkowych – Ma 221 **Na stronie Ma księguje się rozchód pozostałych środków trwałych na skutek:**

## Zużycia, sprzedaży, nieodpłatnie przekazanych – Ma konto 072

Niedoborów, szkód – Ma konto 240 ( równoległy zapis i wyksięgowanie umorzenia – Wn konto 072, Ma konto 240 ).

Konto 013 może wykazywać saldo Wn, które wyraża wartość pozostałych środków trwałych znajdujących się w używaniu w wartości początkowej.

# **Konto 014 – Zbiory biblioteczne**

**Konto 014** – służy do ewidencji stanu oraz zwiększeń i zmniejszeń wartości zbiorów bibliotecznych zwanych materiałami bibliotecznymi, które znajdują się w bibliotekach szkolnych i publicznych.

## **Na stronie Wn konta księguje się :**

Przychód, zakup zbiorów bibliotecznych – Ma konto 101, 130, 201, 234, 300.

Otrzymanych nieodpłatnie – Ma konto 072, 760

Darowizny pozostałych środków trwałych – Ma konto 760

Ujawnione nadwyżki – Ma konto 240

## **Na stronie Ma księguje się:**

Likwidacje zużytych, sprzedanych lub nieodpłatnie przekazanych – Ma konto 072

Niedobory i szkody – Ma konto 240 ( równoległy zapis i wyksięgowanie umorzenia – Wn konto 072, Ma konto 240 ).

Konto 013 może wykazywać saldo Wn, które wyraża wartość zbiorów bibliotecznych znajdujących się w używaniu w wartości początkowej.

# **Konto 015 – Mienie zlikwidowanych jednostek**

**Konto 015** – służy do ewidencji stanu oraz zwiększeń i zmniejszeń wartości mienia przejętego przez organ założycielski lub nadzorujący po zlikwidowanym przedsiębiorstwie lub podległej jednostce organizacyjnej.

## **Na stronie Wn konta księguje się wartość przyjętych środków trwałych:**

Wartość mienia przejętego po zlikwidowanej jednostce organizacyjnej- Ma 855,

Zwiększenie wartości o nadwyżkę wynikającą z wyceny – Ma 855,

Przyjęcie przez organ założycielski mienia zwróconego przez jednostkę – Ma 226

# **Na stronie Ma księguje się rozchód środków trwałych na skutek:**

Przekazania mienia – Wn 226,

Zmniejszenia wartości wynikającą z wyceny – Wn 855,

Sprzedaży lub nieodpłatnego przekazania – Ma 855,

Likwidacji mienia – Ma 855.

Konto 015 może wykazywać saldo Wn, które wyraża wartość mienia zlikwidowanych

przedsiębiorstw lub jednostek organizacyjnych, będącego w dyspozycji.

# **Konto 020 – Wartości niematerialne i prawne**

**Konto 020** – służy do ewidencjonowania zwiększeń i zmniejszeń nabytych przez jednostkę praw majątkowych nadających się do gospodarczego wykorzystania o przewidywanym okresie ekonomicznej użyteczności dłuższym niż rok, a w szczególności prawa autorskie i licencje. Na koncie tym ujmuje się zarówno wartości niematerialne i prawne, które podlegają odpisom amortyzacyjnym według określonych stawek oraz te, które podlegają jednorazowemu umorzeniu w miesiącu przyjęcia do używania.

# **Wartości niematerialne i prawne ewidencjonuje się według podziału:**

Wartości niematerialne i prawne podlegające umorzeniu w czasie

Wartości niematerialne i prawne – pozostałe umorzone w 100 % w momencie oddania do użytku.

# **Na stronie Wn konta ujmuje się przychody:**

Z rozliczenia inwestycji – umarzanych stopniowo – Ma konto 080

Bezpośrednio z zakupu (umarzanych jednorazowo) – Ma konto 101, 130, 201

Nieodpłatnie otrzymanych – Ma konta 800

Otrzymanych w formie darowizny – Ma konto 760

Zapłatę podatku dokonaną przez przeniesienie własności rzeczy lub praw majątkowych – Ma 221 **Na stronie Ma konta księguje się wszelkie zmniejszenia stanu wartości początkowej, a w szczególności rozchód na:**

Skutek sprzedaży, likwidacji lub nieodpłatnego przekazania – Wn konto 760, 800, 072 Niedobory wartości niematerialnych i prawnych – Wn konto 240.

Konto 020 może wykazywać saldo Wn, które oznacza stan wartości niematerialnych i prawnych w wartości początkowej.

# **Konto 030 – Długoterminowe aktywa finansowe**

**Konto 030** – służy do ewidencji długotrwałych aktywów finansowych, a w szczególności: akcji i udziałów w obcych podmiotach gospodarczych, długoterminowe papiery wartościowe traktowane jako lokaty, o terminie wykupu dłuższym niż rok, inne finansowe składniki majątku trwałego takie jak bony skarbowe, obligacje, listy zastawne, udziały w funduszach powierniczych o terminie wykupu późniejszym niż rok od dnia bilansowego.

# **Na stronie Wn konta księguje się:**

Nabycie udziałów, akcji w obcych podmiotach gospodarczych w formie wkładu pieniężnego Ma konto  $-130$ 

Nabycie akcji i udziałów w obcych podmiotach gospodarczych w zamian za wkład niepieniężny: środki trwałe – wartość netto – Ma konto 011 (wyksięgowanie dotychczasowego umorzenia Wn konto 071, Ma konto 011)

wartości niematerialne i prawne Ma konto 020 (wyksięgowanie dotychczasowego umorzenia Wn 071, Ma konto 020)

Nabycie innych długoterminowych papierów wartościowych – Ma konto 130

# **Na stronie Ma konta księguje się:**

Wartość sprzedanych akcji i udziałów w obcych podmiotach gospodarczych w cenie ewidencyjnej – Wn konto 751

Wartość sprzedanych innych długoterminowych papierów wartościowych – Wn konto 751 Wycofanie udziałów w obcych podmiotach gospodarczych: pieniężnych – Wn konto 130, wkładów rzeczowych – Wn konto 011, 020, 080

Do konta 030 prowadzi się ewidencję dla poszczególnych składników majątku finansowego. Konto 030 może wykazywać jedynie saldo Wn, które oznacza stan majątku finansowego.

# **Konto 071 – Umorzenie środków trwałych oraz wartości niematerialnych i prawnych**

**Konto 071 –** służy do ewidencji zmniejszeń wartości początkowej środków trwałych ewidencjonowanych na koncie 011 i 020, które podlegają umorzeniu według stawek określonych w przepisach do ustawy o podatku dochodowym od osób prawnych. Umorzenie środków trwałych oraz wartości niematerialnych i prawnych liczy się raz na koniec roku obrotowego metodą liniową.. Ewidencję szczegółową prowadzi się według zasad przyjętych dla kont 011, 020 zakładowego planu kont.

# **Na koncie Wn księguje się w szczególności:**

Wyksięgowanie dotychczasowego umorzenie środków trwałych oraz wartości niematerialnych i prawnych wycofanych z eksploatacji w wyniku:

postawienia w stan likwidacji na skutek zniszczenia lub zużycia – Ma konto 011, 020

niedoboru lub szkody – Ma konto 240

sprzedaży – Ma konto 011, 020

nieodpłatnego przekazanie – Ma konto 011, 020

Przekazanie jako udziału rzeczowego w spółce – Ma konto 011

Zmniejszenie wartości umorzenia w skutek aktualizacji wartości środków trwałych oraz wartości niematerialnych i prawnych – Ma konto 800.

# **Na stronie Ma konta księguje się:**

Bieżące odpisy umorzeniowe środków trwałych oraz wartości niematerialnych i prawnych – Wn konto 401

Zwiększenie wartości umorzenia w związku z aktualizacją wartości środków trwałych oraz wartości niematerialnych i prawnych – Wn konto 800.

Odpisy umorzeniowe dokonywane są w korespondencji z kontem 401 "Amortyzacja". Równowartość dokonanego odpisu amortyzacyjnego dodatkowo księguje się Wn konto 800

"Fundusz jednostki", Ma konto 761 "Pokrycie amortyzacji":

Konto 071 może wykazywać tylko saldo Ma, które wyraża stan umorzenia wartości środków trwałych oraz wartości niematerialnych i prawnych.

## **Konto 072 – Umorzenie pozostałych środków trwałych oraz wartości niematerialnych i prawnych**

**Konto 072** – służy do ewidencji zmniejszeń wartości początkowej pozostałych środków trwałych oraz pozostałych wartości niematerialnych i prawnych o wartości nie przekraczającej wielkości ustalonej w przepisach o podatku dochodowym od osób prawnych, dla których odpisy amortyzacyjne są uznawane za koszt uzyskania przychodów w 100 % ich wartości w miesiącu oddania do użytkowania.

# **Na stronie Wn konta ujmuje się:**

Wyksięgowanie dotychczasowego umorzenia pozostałych środków trwałych oraz wartości niematerialnych i prawnych z tytułu nieodpłatnego przekazania – Ma konto 013, 020 Sprzedanych, zlikwidowanych z powodu zużycia – Ma konto 013, 020

Stanowiący niedobór lub szkodę – Ma konto 240

# **Na stronie Ma konta księguje się:**

Odpisy umorzeniowe nowych wydanych do używania pozostałych środków trwałych oraz wartości niematerialnych i prawnych – Wn konto 400

Odpisy umorzeniowe dotyczące ujawnionych nadwyżek środków trwałych oraz wartości niematerialnych i prawnych – Wn konto 400

Odpisy umorzeniowe dokonuje się jednorazowo, przez wpisanie w koszty w miesiącu przyjęcia do używania środków trwałych oraz wartości niematerialnych i prawnych (księgowane są w korespondencji z kontem 400).

Konto 072 może wykazywać jedynie saldo Ma.

# **Konto 080 – Inwestycje (środki trwałe w budowie)**

**Konto 080 –** przeznaczone jest do ewidencji kosztów inwestycji rozpoczętych tj. kosztów powstałych w bezpośrednim związku z nie zakończoną jeszcze budową, montażem lub ulepszeniem istniejącego środka trwałego oraz służy do rozliczania tych kosztów na uzyskane z inwestycji efekty lub ulepszenia. Rozliczenie kosztów działalności inwestycyjnej następuje pod datą przyjęcia do eksploatacji składników majątkowych powstałych w wyniku inwestycji, nie później niż pod datą zakończenia całego zadania.

Na koncie 080 można księgować również rozliczenie kosztów dotyczących zakupów gotowych środków trwałych.

# **Na stronie Wn księguje się w szczególności:**

Poniesione koszty dotyczące inwestycji prowadzonych przez obcych wykonawców – Ma konto 101, 130, 131, 201

Poniesione koszty ulepszenia środka trwałego ( przebudowa, rozbudowa, rekonstrukcja, adaptacja, modernizacja ), które powodują zwiększenie wartości użytkowej środka trwałego – Ma konto 101, 130, 131, 201

Wartość nieodpłatnych świadczeń na rzecz realizacji inwestycji - Ma konto 800

Odsetki, prowizje, różnice kursowe dotyczące inwestycji rozpoczętej w okresie jej realizacji – Ma konto 130, 131, 201.

Koszty nadzoru autorskiego, inwestycyjnego – Ma konto 201, 130, 131

# **Na stronie Ma księguje się:**

Wartość uzyskanych z inwestycji efektów tj. środków trwałych, wartości niematerialnych i prawnych, pozostałych środków trwałych – Wn konto 011, 013, 020

Nieodpłatne przekazanie inwestycji – Wn konto 800

Rozliczenie inwestycji sprzedanych – Wn konto 800

Niedobory i szkody w rzeczowych składnikach inwestycji rozpoczętych – Wn konto 240 Rozliczenie nadwyżki strat inwestycyjnych nad zyskami inwestycyjnymi – Wn konto 800 Rozliczenie inwestycji bez efektów majątkowych – Wn konto 800.

Do konta prowadzi się ewidencję analityczną według kolejnego numeru zadania inwestycyjnego. Konto 080 może wykazywać saldo Wn, które oznacza koszty inwestycji nie zakończonych.

# **ZESPÓŁ 1 "ŚRODKI PIENIĘŻNE I RACHUNKI BANKOWE"**

# **Konto 101 – Kasa**

**Konto 101** – służy do ewidencji krajowej i zagranicznej gotówki znajdującej się w kasie Urzędu. Na stronie Wn ujmuje się wpływy do kasy gotówki i nadwyżki kasowe, a na stronie Ma konta rozchody gotówki i niedobory kasowe. Konto 101 może wykazywać jedynie saldo Wn, które wyraża stan gotówki w kasie.

# **Na stronie Wn konta księguje się:**

Podjęcie gotówki z rachunków bankowych jednostki do kasy – Ma konto 130, 131, 135, 139, Wpłaty z różnych tytułów do oprowadzenia na odpowiedni rozdział i § rachunku bankowego, Zwroty do kasy uprzednio pobranych a niewykorzystanych zaliczek – Ma konto 234.

# **Na stronie Ma ujmuje się:**

Wypłaty zaliczek do rozliczenia – Wn konto 234

Wypłaty związane z uregulowaniem zobowiązań księgowanych na kontach rozrachunkowych – Wn Zespół 2

Wypłaty gotówkowe nie księgowane na kontach rozrachunkowych – Wn konto 400

Wypłaty za zakupione materiały i towary oddane bezpośrednio do użycia – Wn konto 400 Wypłaty wynagrodzeń pracowników – Wn konto 231

Wypłaty zasiłków i świadczeń ze środków ZUS – Wn konto 231

Niedobory kasowe – Wn konto 240

Wypłaty gotówkowe związane z zakupem środków trwałych, wartości niematerialnych i prawnych – Wn konto 011, 013, 020

Zwroty nadpłat podatków i innych dochodów nie podatkowych – Wn konto 221 Przekazanie środków pieniężnych na rachunek bankowy – Wn konto 140

Przychody i rozchody muszą być udokumentowane źródłowymi dowodami kasowymi. Obroty gotówkowe w kasie ujmuje się codziennie w zestawieniach – raportach kasowych. Raporty kasowe sporządzane są oddzielnie dla urzędu i oświaty. Stan gotówki w kasie musi być zgodny z saldem wynikającym z raportów.

Ewidencja szczegółowa prowadzona jest w raportach kasowych, która zapewnia ustalenie wpływów do kasy oraz wypłat według ich przeznaczenia.

## **Konto 130 – Rachunek bieżący jednostek budżetowych**

**Konto 130** – służy do ewidencji stanu środków budżetowych oraz obrotów na rachunku bankowych jednostki z tytułu wydatków i dochodów budżetowych objętych planem finansowym. Zapisów księgowych na koncie dokonuje się zgodnie z wyciągiem bankowym. Konto syntetyczne 130 podlega analitycznemu podziałowi na numery kont bankowych (Urząd – pomocnicze dochodowe, wydatki i inne projekty).

## **Na stronie Wn konta ujmuje się:**

Wpłaty z tytułu zrealizowanych przez jednostkę dochodów w korespondencji z kontem 221 Wpływy z tytułu zwrotu wydatków, jeżeli zwrot nastąpił po upływie roku budżetowego, w którym wykazano wydatki – Ma konto 221

Wpływy dochodów realizowanych przez jednostkę, a dotyczące zadań zleconych Ma konto 225 Wpływy z tytułu zwrotu wydatków budżetowych dokonane w roku, w którym poniesiono wydatki na przykład zwroty zaliczek z wyjątkiem zwrotu wydatków z lat ubiegłych, które kwalifikuje się do dochodów budżetowych – Ma konto 201, 400, 810

Wpływ odsetek od rachunku bankowego – Ma konto 240

Wpływy z tytułu niewłaściwego uznania rachunku bankowego – Ma konto 240

Wpływy z tytułu podatków i opłat wpłacone na rachunek bankowy - Ma konto 221

Wpływy środków pieniężnych w drodze – Ma konto 140

## **Na stronie Ma konta ujmuje się:**

Zwroty nadpłat w dochodach budżetowych i zwroty dochodów nienależnie pobranych – Wn konto 221

Pobranie gotówki do kasy – Wn konto 101

Wydatki z tytułu niewłaściwego obciążenia rachunku bankowego – Wn konto 240 Zapłaty za zobowiązania uprzednio księgowane na kontach rozrachunkowych – Wn konto 201, 225, 229, 231, 240

Wydatki nie księgowane na kontach rozrachunkowych – Wn konto 080, 400, 810.

Pobrane z banku do kasy środki pieniężne przeznaczone na zwrot nadpłat – Wn konto 101

Zwroty nadpłat oraz ich oprocentowania za pośrednictwem banku - Wn konto 221

Zwroty wpłat będących kwotami nienależnymi – Wn konto 221

## **Konto 135 – Rachunek środków funduszy specjalnego przeznaczenia**

**Konto 135 –** służy do ewidencji środków funduszu specjalnego przeznaczenia, które ulokowane są na oddzielnych rachunkach bankowych.

## **Na koncie ujmuje się wyodrębnione środki:**

Zakładowego funduszu świadczeń socjalnych

Gminnego funduszu ochrony środowiska

#### **Na stronie Wn konta księguje się w szczególności:**

Wpływy dotacji, darowizn, dobrowolnych wpłat – Ma konto 851, 853

Wpływ odpisu na ZFŚS – Ma konto 851

Odsetki od udzielonych pożyczek mieszkaniowych – Ma konto 851

Odsetki od rachunków bankowych – Ma konto 851, 853

Omyłki i błędy w wyciągach bankowych – Ma konto 240

**Na stronie Ma konta księguje się w szczególności:**

Podjęcie gotówki do kasy – Wn konto 101, 140

Zapłata zobowiązań z tytułu dostaw i usług – Wn konto 201

Wydatki środków funduszu z przeznaczeniem na inwestycje własne – Wn konto 853 Omyłki i błędy w wyciągach bankowych – Wn konto 240

Ewidencja szczegółowa prowadzona jest do rachunku bankowego gminnego funduszu ochrony środowiska według klasyfikacji budżetowej. Do rachunku bankowego ZFŚS ewidencji analitycznej nie prowadzi się.

Konto 135 może wykazywać saldo Wn, które oznacza stan środków pieniężnych na rachunkach bankowych funduszy.

#### **Konto 137 - "Rachunek środków pochodzących ze źródeł zagranicznych niepodlegających zwrotowi"**

Konto 137 służy do ewidencji operacji pieniężnych dokonywanych na rachunkach środków pochodzących ze źródeł zagranicznych niepodlegających zwrotowi innych niż środki europejskie.

Na koncie 137 dokonuje się księgowań na podstawie dokumentów bankowych, w związku z czym musi zachodzić zgodność zapisów między jednostką a bankiem.

Na stronie Wn konta 137 ujmuje się wpływ tych środków na rachunek bankowy, a na stronie Ma wypływ tych środków.

Ewidencja szczegółowa prowadzona do konta 137 powinna umożliwić ustalenie stanu środków pochodzących ze źródeł zagranicznych niepodlegających zwrotowi w podziale na źródła ich pochodzenia.

## **Konto 138 - "Rachunek środków europejskich"**

Konto 138 służy do ewidencji operacji pieniężnych dokonywanych na rachunkach bankowych, związanych z realizacją programów i projektów finansowanych ze środków europejskich.

Na koncie 138 dokonuje się księgowań na podstawie dokumentów bankowych, w związku z czym musi zachodzić zgodność zapisów między jednostką a bankiem.

Na stronie Wn konta 138 ujmuje się w szczególności wpływy środków pieniężnych w korespondencji z kontem 227, a na stronie Ma ujmuje się w szczególności wypłaty środków pieniężnych na realizację programów i projektów finansowanych z tych środków.

Ewidencja szczegółowa do konta 138 jest prowadzona w szczegółowości planu finansowego i powinna zapewniać możliwość ustalenia stanu poszczególnych środków pieniężnych według źródeł ich pochodzenia. Ewidencja ta powinna umożliwiać również ustalenie stanu tych środków odpowiednio w podziale na programy lub projekty.

## **Konto 139 – Inne rachunki bankowe.**

**Konto 139** – służy do ewidencji operacji dotyczących środków pieniężnych wydzielonych na rachunkach bankowych takich jak rachunek sum depozytowych, rachunek lokat terminowych Na rachunku bankowym sum depozytowych gromadzi się środki pieniężne, które okresowo znajdują się na rachunku jednostki. Sumy te obejmują głównie kaucje oraz wadia wpłacone przez kontrahentów. Na koncie 139 dokonuje się księgowań wyłącznie na podstawie dowodów bankowych.

## **Na stronie Wn księguje się w szczególności:**

Wpłaty wadiów przetargowych – Ma konto 240

Wpłaty kaucji gwarancyjnych – Ma konto 240

Wpływ odsetek od środków na rachunku bankowym – Ma konto 240

Omyłki i błędy w wyciągach bankowych – Ma konto 240

## **Na stronie Ma księguje się w szczególności:**

Zwroty wadiów – Wn konto 240

Zwroty kaucji gwarancyjnych – Wn konto 240

Przekazanie odsetek na rachunek dochodów jednostki – Wn konto 240

Omyłki i błędy w wyciągach bankowych – Wn konto 240

Ewidencję analityczną do konta prowadzi się według nazw kontrahentów.

Konto 139 może wykazywać saldo Wn, które oznacza stan środków znajdujących się rachunkach.

## **Konto 140 – Krótkoterminowe papiery wartościowe i inne środki pieniężne.**

**Konto 140** – służy do ewidencji krótkoterminowych (do jednego roku) papierów wartościowych nabytych w celu odsprzedaży i innych środków pieniężnych ( czeki obce, weksle obce ) oraz środków pieniężnych w drodze.

## **Na stronie Wn konta księguje się w szczególności:**

Przelewy środków pieniężnych z jednego rachunku bankowego na inny rachunek bankowy w przypadku rozbieżności w czasie – Ma konto 130, 131, 135, 139

Nabycie akcji, obligacji, bonów skarbowych – Ma konto 130, 135

# Wpłaty z kasy na rachunki bankowe – Ma konto 101

# **Na stronie Ma konta księguje się w szczególności:**

Środki pieniężne w drodze – Wn konto 101, 130, 131, 135, 139

Środki pieniężne w drodze mogą być ewidencjonowane na przełomie okresów sprawozdawczych.

# **ZESPÓŁ 2 – ROZRACHUNKI Z ODBIORCAMI I DOSTAWCAMI**

# **Konto 201 – Rozrachunki z odbiorcami i dostawcami**

**Konto 201** – służy do ewidencji wszelkich bezspornych należności i zobowiązań krajowych i zagranicznych z tytułu dostaw, robót i usług w tym zaliczek na poczet dostaw, robót i usług dotyczących działalności eksploatacyjnej, inwestycyjnej i działalności finansowanej z gminnego funduszu ochrony środowiska, środka specjalnego i funduszu socjalnego.

Na koncie 201 nie ujmuje się należności zaliczanych do dochodów budżetowych.

## **Na stronie Wn konta księguje się w szczególności:**

Należności pozostałe nie zaliczone do dochodów budżetowych – Ma konto 760

Należności z tytułu kar i odszkodowań umownych związanych z dostawcami – Ma konto 080, 840 Zapłata zobowiązań oraz zaliczek na poczet dostaw, robót i usług – Ma konto 101, 130, 131, 135 Odpisanie zobowiązań przedawnionych, umorzonych, drobnych – Ma konto 080, 760, 851, 853

## **Na stronie Ma konta księguje się w szczególności:**

Zobowiązania z tytułu dostaw, robót i usług – Wn konto 080, 400, 410, 851, 853

Należności skierowane na drogę postępowania sądowego – Wn konto 240

Naliczony podatek VAT podlegający odliczeniu – Wn konto 225

Konto 201 dzieli się na rozrachunki z dostawcami i odbiorcami Urzędu i Oświaty.

Konto 201 stosowane jest tylko w tych przypadkach, jeżeli przelew i faktura różnią się kwotą.

Jeżeli faktura zapłacona została jednym przelewem to wydatek księgowany jest bezpośrednio z

konta bankowego w koszty, z pominięciem konta 201. Ewidencja szczegółowa do konta prowadzona jest na wspólnym koncie, a na koniec okresu sprawozdawczego uzgadniane jest saldo do każdego kontrahenta.

## **Konto 221 – Należności z tytułu dochodów budżetowych**

**Konto 221** – służy do ewidencji należności jednostki budżetowej – Urzędu Miasta z tytułu dochodów budżetowych, których termin zapłaty przypada na dany rok budżetowy.

W celu zwiększenia szczegółowości ewidencyjnej konto syntetyczne 221 zostało podzielone na równorzędne niżej wymienione konta:

- 221-1 Kompensata należności podatkowych
- 221-01 Należności z tytułu zobowiązań pieniężnych miasta
- 221-02 Należności z tytułu zobowiązań pieniężnych gminy (sołectwami)
- 221-03 Należności z tytułu dzierżawy wieczystej
- 221-04 Należności z tytułu dzierżawy leśnej
- 221-05 Należności z tytułu dzierżawy zwykłej
- 221-06 Należności z tytułu podatku od nieruchomości osoby prawne
- 221-07 Należności z tytułu podatku rolnego osoby prawne
- 221-08 Należności z tytułu podatku leśnego osoby prawne
- 221-09 Należności z tytułu opłaty transportowej osoby prawne
- 221-10 Należności z tytułu opłaty transportowej osoby fizyczne
- 221-12 Należności z tytułu opłaty targowej
- 221-13 Należności z tytułu opłaty eksploatacyjnej
- 221-14 Należności z tytułu podatku od psów
- 221-15 Należności z tytułu sprzedaży na raty (z redyskontem)
- 221-18 Należności z tytułu rozliczenia VAT (czystość zapisu)
- 221-19 Należności nieprzypisane wpłaty innych Urzędów Skarbowych
- 221-20 Należności nieprzypisane wpłaty Urzędu Skarbowego w Piotrkowie Tryb.

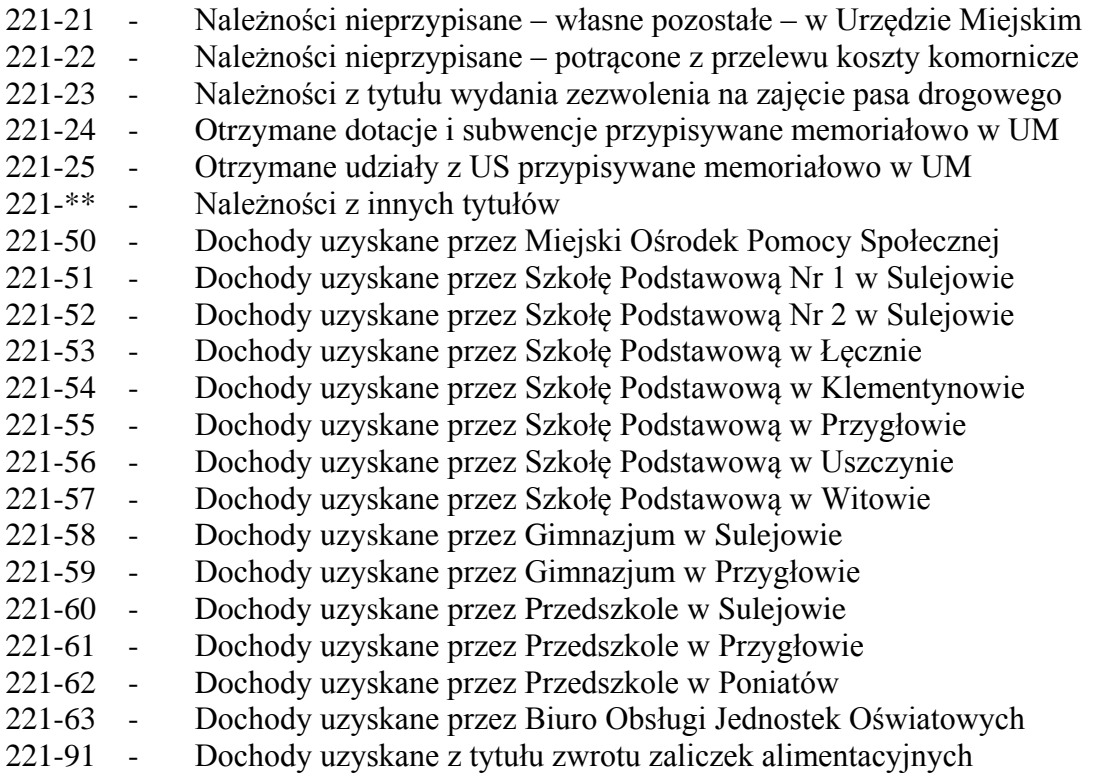

Do wyżej wymienionych kont prowadzona jest ewidencja szczegółowa z podziałem na poszczególnych dłużników (podatników) z uwzględnieniem podziałek klasyfikacji budżetowej.

# **Na stronie Wn konta księguje się w szczególności:**

Przypisy należności budżetowych – Ma konto 750, 760

Naliczone odsetki za zwłokę i inne należności uboczne – Ma konto 750, 760

Odpisy należności uprzednio przypisanych (na czerwono) – Wn konto 750,760

Odpisanie umorzonych, przedawnionych należności (na czerwono) – Wn konto 760

Odpisy z tytułu należnego podatnikowi oprocentowania za nieterminowy zwrot nadpłaty (na czerwono) – Wn konto 750

## **Na stronie Ma konta księguje się w szczególności:**

Wpłaty należności z tytułu przypisanych dochodów – Wn konto 130

Zwroty nadpłat ( na czerwono) – Ma konto 101, 130

Wypłaty należnego podatnikom oprocentowania za nieterminowy zwrot nadpłaty (na czerwono) Ma konto 101, 130.

Zapłatę dokonana przez przeniesienie własności rzeczy lub praw majątkowych na rzecz jednostki - Wn konto 011

Zapłatę dokonaną przez potrącenie - Wn konto 011

Konto 221 może wykazywać saldo Wn będące sumą poszczególnych należności z tytułu dochodów budżetowych oraz saldo Ma będące sumą zobowiązań z tytułu nadpłat dochodów budżetowych. **Konto 222 – Rozliczenie dochodów budżetowych**

**Konto 222** – służy do ewidencji rozliczenia jednostek budżetowych z tytułu zrealizowanych dochodów budżetowych.

Na stronie Wn konta ujmuje się dochody budżetowe przelane na rachunek budżetu gminy w korespondencji z kontem 130.

Na stronie Ma konta 222 ujmuje się w ciągu roku budżetowego roczne przeksięgowanie zrealizowanych dochodów budżetowych na odpowiednie konto 800 na podstawie sprawozdań budżetowych.

# **Konto 223 – Rozliczenie wydatków budżetowych**

**Konto 223** – służy do ewidencji rozliczenia zrealizowanych przez jednostki budżetowe swoich planowanych wydatków budżetowych.

Na stronie Wn konta ujmuje się roczne przeniesienia na podstawie sprawozdań budżetowych zrealizowanych wydatków budżetowych w korespondencji z kontem 800.

Na stronie Ma konta ujmuje się wpływy środków budżetowych otrzymanych z budżetu gminy na pokrycie wydatków budżetowych.

Konto 223 może wykazywać saldo Ma, które oznacza stan środków budżetowych otrzymanych na pokrycie wydatków, lecz niewykorzystanych do końca roku. Saldo konta ulega likwidacji poprzez księgowanie przelewu na rachunek budżetu gminy niewykorzystanych środków budżetowych.

# **Konto 224 – Rozliczenie udzielonych dotacji budżetowych**

**Konto 224** – służy do rozliczenia przez organ udzielonych dotacji budżetowych. Na stronie Wn konta 224 ujmuje się wartość dotacji przekazanych przez organ dotujący, a na Ma wartość dotacji uznanych za wykorzystane i rozliczone, w korespondencji z kontem 810. Ewidencja szczegółowa prowadzona do konta 224 powinna zapewniać możliwość ustalenia wartości przekazanych dotacji, według jednostek oraz przeznaczenia dotacji.

Saldo Wn konta oznacza wartość niewykorzystanych, nierozliczonych dotacji lub wartość dotacji należnych do zwrotu w roku, w którym zostały przekazane.

Rozliczone i przypisane do zwrotu dotacje, które organ dotujący zalicza do dochodów budżetowych, są ujmowane na koncie 221.

## **Konto 225 – Rozrachunki z budżetami**

**Konto 225** – służy do ewidencji rozrachunków z budżetem państwa z tytułu podatku dochodowego od osób fizycznych, podatku od towarów i usług VAT oraz rozrachunków z budżetem gminy z tytułu zadań zleconych z zakresu administracji rządowej.

## **Na stronie Wn konta księguje się w szczególności:**

Przelewy zobowiązań z tytułu podatku dochodowego od osób fizycznych – Ma konto 130, 135 Przelewy z tytułu podatku VAT – Ma 130, 135

## **Na stronie Ma konta księguje się w szczególności:**

Rozliczony i potrącony na listach płac podatek dochodowy od osób fizycznych – Wn 231 Naliczenie podatku VAT w wystawionej fakturze – Wn (na czerwono) odpowiedni rozdział i paragraf dochodów

Naliczone zobowiązanie podatkowe obciążające koszty inwestycyjne – Wn konto 080 Naliczone zobowiązanie podatkowe od wypłaconych świadczeń socjalnych – Wn konto 851 Wpływy dochodów dotyczących zadań zleconych z zakresu administracji rządowej – Wn 130

# **Konto 226 – Długoterminowe należności budżetowe**

**Konto 226** – służy do ewidencji długoterminowych i długoterminowych rozliczeń z budżetem, a w szczególności należności z tytułu mienia likwidowanych, prywatyzowanych lub sprzedawanych przedsiębiorstw lub innych podległych jednostek, należności zahipotekowanych oraz należności długoterminowych, których termin zapłaty ustalony w decyzji przypada na lata następujące po roku, w którym dokonywane są księgowania.

## **Na stronie Wn konta księguje się w szczególności:**

Przekazanie mienia zlikwidowanych przedsiębiorstw lub podległych jednostek do odpłatnego używania lub sprzedanego na warunkach wieloletniej spłaty – Ma konto 015

Przypisanie innych długoterminowych należności podlegających zaliczeniu do dochodów budżetowych przyszłych lat – Ma konto 840

Zahipotekowanie należności z tytułu dochodów budżetowych – Ma konto 221

# **Na stronie Ma konta księguje się w szczególności:**

Równowartość spłaconego sprzedanego mienia – Wn konto 855

Zwrot mienia wydanego do odpłatnego użytkowania – Wn konto 015

Przeniesienie należności długoterminowych do krótkoterminowych (w wysokości raty należnej na dany rok) – Wn konto 221

Ustanie hipoteki z tytułu przejęcia nieruchomości – Wn konto 011

Ustanie hipoteki z tytułu umorzenia należności – Wn konto 840

Konto 226 może wykazywać saldo Wn, które oznacza wartość mienia zlikwidowanych jednostek, przekazanego do odpłatnego korzystania, należności zahipotekowane lub długoterminowe należności.

# **Konto 227 - "Rozliczenie wydatków z budżetu środków europejskich"**

Konto 227 służy do ewidencji i rozliczeń wydatków z budżetu środków europejskich ujętych w planie wydatków środków europejskich.

Na stronie Wn konta 227 ujmuje się w szczególności w ciągu roku budżetowego okresowe lub roczne przeniesienie wydatków z budżetu środków europejskich na podstawie sprawozdań budżetowych na konto 800.

Na stronie Ma konta 227 ujmuje się w szczególności:

- 1) wpływ środków europejskich otrzymanych na pokrycie wydatków w związku z realizacją programów i projektów finansowanych z tych środków, w korespondencji z kontem 138;
- 2) przeksięgowanie kwoty uregulowanego zobowiązania wobec wykonawcy (odbiorcy) na podstawie informacji z Banku Gospodarstwa Krajowego o dokonaniu płatności na rachunek wykonawcy (odbiorcy), w korespondencji z kontami zespołu 2;
- 3) w instytucji koordynującej, zarządzającej lub pośredniczącej wartość płatności dokonanych przez Bank Gospodarstwa Krajowego na rzecz beneficjentów z tytułu wydatków ujętych w planach finansowych tych instytucji, w korespondencji z kontem 224.

#### Konto 228 - "Rozliczenie środków pochodzących ze źródeł zagranicznych niepodlegających **zwrotowi"**

Konto 228 służy do ewidencji i rozliczeń środków pochodzących ze źródeł zagranicznych niepodlegających zwrotowi, innych niż środki europejskie.

Na stronie Wn konta 228 ujmuje się w szczególności:

- 1) okresowe lub roczne przeniesienie zrealizowanych wydatków ze źródeł zagranicznych niepodlegających zwrotowi, w korespondencji z kontem 800;
- 2) przekazanie środków na pokrycie wydatków realizowanych ze źródeł zagranicznych niepodlegających zwrotowi innym jednostkom, w korespondencji z kontem 137.

Na stronie Ma konta 228 ujmuje się w szczególności wpływ środków otrzymanych na pokrycie wydatków realizowanych ze źródeł zagranicznych niepodlegających zwrotowi lub przeznaczonych dla innych jednostek, w korespondencji z kontem 137.

Ewidencja szczegółowa prowadzona do konta 228 powinna umożliwić ustalenie stanu rozliczeń środków pochodzących ze źródeł zagranicznych niepodlegających zwrotowi w podziale na źródła ich pochodzenia.

## **Konto 229 – Pozostałe rozrachunki publiczno – prawne**

**Konto 229** – służy do ewidencji rozrachunków publiczno – prawnych z Zakładem Ubezpieczeń Społecznych.

## **Na stronie Wn konta księguje się w szczególności:**

Przelewy składek do ZUS na fundusz ubezpieczeń społecznych i fundusz pracy – Ma konto 130, 131, 135

Odpisanie zobowiązań przedawnionych – Ma konto 760

#### **Na stronie Ma konta księguje się w szczególności:**

Naliczone składki płacone przez pracodawcę na fundusz ubezpieczeń społecznych, fundusz pracy – Wn konto 400, 080

Naliczone składki na fundusz ubezpieczeń społecznych płacone przez pracowników, które są potrącane z wynagrodzeń – Wn konto 231

Odpisanie należności przedawnionych, umorzonych – Wn konto 760.

Ewidencja szczegółowa do konta 229 prowadzona jest z podziałem na tytuły rozrachunków.

## **Konto 230 - "Rozliczenia z budżetem środków europejskich"**

Konto 230 służy do ewidencji operacji związanych z decyzjami i umowami o dofinansowanie zawieranymi przez instytucję koordynującą, zarządzającą lub pośredniczącą z beneficjentami realizującymi projekty finansowane z budżetu środków europejskich. Na koncie 230 dokonuje się zapisów księgowych w sytuacji, gdy wydatki na realizację projektów nie są ujęte w planach finansowych tych instytucji.

Na stronie Wn konta 230 ujmuje się w szczególności wartość płatności z budżetu środków europejskich uznanych za rozliczone, w korespondencji z kontem 224.

Na stronie Ma konta 230 ujmuje się w szczególności wartość płatności dokonanych na rzecz beneficjentów przez Bank Gospodarstwa Krajowego, w korespondencji z kontem 224.

## **Konto 231 – Rozrachunki z tytułu wynagrodzeń**

**Konto 231** – służy do ewidencji rozrachunków z pracownikami jednostki i innymi osobami fizycznymi z tytułu wypłat pieniężnych i świadczeń rzeczowych zaliczonych, zgodnie z odrębnymi przepisami, do wynagrodzeń, a w szczególności należności za pracę wykonywaną na podstawie stosunku pracy, umowy zlecenia, umowy o dzieło, umowy agencyjnej.

## **Na stronie Wn konta księguje się w szczególności:**

Wypłatę wynagrodzeń – Ma konto 101, 130

Wypłatę zasiłków chorobowych oraz zasiłków rodzinnych i innych pokrywanych ze środków ZUS ujętych na listach płac – Ma konto 101, 130

Naliczenie potrąceń dokonanych na liście płac z tytułu:

podatku dochodowego od osób fizycznych – Ma konto 225

składki na fundusz ubezpieczeń społecznych płacony przez pracowników z własnych środków – Ma konto 229

składek na dobrowolne ubezpieczenia grupowe pracowników – Ma konto 240

potrącenia zaliczek i innych należności od pracowników – Ma konto 234

Obciążenie z tytułu nadpłaty wynagrodzeń – Ma konto 400

Potrącenia wynagrodzeń obciążające pracownika na mocy ustawowych upoważnień lub zgody pisemnej pracownika – Ma konto 240

#### **Na stronie Ma konta księguje się w szczególności:**

Naliczone w listach płac wynagrodzenia brutto pracowników – Wn konto 400

Naliczone zasiłki rodzinne i inne pokrywane przez ZUS wypłacone na podstawie listy wynagrodzeń – Wn konto 229

Odpisanie należności przedawnionych i umorzonych – Wn konto 760

Ewidencja szczegółowa do konta prowadzona jest na imiennych kart wynagrodzeń pracowników. Konto 231 może wykazywać dwa salda. Saldo Wn oznacza stan należności od pracowników, saldo Ma stan zobowiązań z tytułu naliczonych, a niewypłaconych wynagrodzeń.

## **Konto 234 – Pozostałe rozrachunki z pracownikami**

**Konto 234** – służy do ewidencji należności i zobowiązań wobec pracowników z innych tytułów niż wynagrodzenia to jest należności z tytułu pobranych do rozliczenia zaliczek.

#### **Na stronie Wn konta księguje się w szczególności:**

Wypłaty zaliczek do rozliczenia – Ma konto 101

Wyrównanie rozliczonej zaliczki – Ma konto 101

**Na stronie Ma konta księguje się w szczególności:**

Rozliczone zaliczki – Wn konto 080, 400, 851

Wpłaty sum niewykorzystanych zaliczek

do kasy – Wn konto 101

na rachunek bankowy – Wn konto 130, 135

Do konta prowadzi się ewidencję analityczną imienną dla poszczególnych pracowników.

## **Konto 240 – Pozostałe rozrachunki**

**Konto 240** – służy do ewidencji krajowych i zagranicznych należności i roszczeń oraz zobowiązań nie objętych ewidencją na kontach 201 – 234

## **Na stronie Wn konta księguje się w szczególności:**

Zwrot niewykorzystanych wadiów, sum zabezpieczenia oraz przelewy sum depozytowych – Ma konto 139

Należności od pracowników z tytułu poniesionych przez jednostkę kosztów – Ma konto 400 Należności z tytułu odpłatnych świadczeń funduszu socjalnego – Ma konto 851

Wypłaty pożyczek z zakładowego funduszu świadczeń socjalnych – Ma konto 101, 135

Należności z tytułu odsetek od udzielonych pożyczek mieszkaniowych z ZFŚS – Ma konto 851 Obciążenia właścicieli wadiów i kwot zabezpieczenia właściwego wykonywania robót kosztami operacji bankowych związanych z dokonanymi rozliczeniami tych kwot – Ma konto 139, 400

Ujawnione niedobory i szkody:

gotówki w kasie – Ma konto 101

środków trwałych – Ma konto 011

pozostałych środków trwałych w używaniu – Ma konto 013

Wyksięgowanie nadwyżek pozornych – Ma konto 011,013

Roszczenia sporne – Ma konto 201, 234

Rozliczenia nadwyżek pozostałych środków trwałych – Ma konto 760

Rozliczenie nadwyżki środków trwałych umarzanych stopniowo i inwestycji – Ma konto 800 Mylne obciążenia bankowe – Ma konto 130, 131, 135, 139

Przelewy potrąceń naliczonych na listach płac Ma konto 130

# **Na stronie Ma konta księguje się w szczególności:**

Otrzymane sumy depozytowe – Wn konto 139

Ujawnione nadwyżki:

w kasie – Wn konto 101

środków trwałych – Wn konto 011

pozostałych środków trwałych – Wn konto 013

dotychczasowe umorzenie niedoborów:

środków trwałych – Wn konto 071

pozostałych środków trwałych – Wn konto 072

Rozliczenie niedoborów i szkód w wyniku uznania za obciążające straty – Wn konto 080, 860 Rozliczenie niedoborów i szkód w wyniku uznania za koszty działalności – Ma konto 080, 400 Rozliczenie niedoborów i szkód w wyniku uznania za zmniejszające fundusz jednostki (niedobory podstawowych środków trwałych – wartość netto – Ma konto 800)

Niesłuszne uznania oraz mylne obciążenia bankowe – Wn konto 130, 131, 135, 139

Należności od pracowników potrącone na liście wynagrodzeń – Wn konto 231

Odpisanie należności umorzonych, przedawnionych lub o nieistotnej wartości – Wn konto 760, 851 Wpływy z tytułu spłaty pożyczek z zakładowego funduszu świadczeń socjalnych – Wn 101 lub 135 Naliczenie potrąceń na listach płac – Wn konto 231

Ewidencja do konta 240 prowadzona jest według jednostek i osób z uwzględnieniem tytułów poszczególnych rozrachunków, roszczeń, rozliczeń i zakresów działalności, z którymi są związane. Na koncie 240 mogą występować dwa salda. Saldo Wn oznacza stan należności i roszczeń, a saldo Ma stan zobowiązań z tytułu pozostałych rozrachunków.

# **Konto 290 – Odpisy aktualizujące należności**

**Konto 290** – służy do ewidencji odpisów aktualizujących wartość należności wątpliwych oraz należności z tytułu odsetek przypisanych a niezapłaconych do dnia bilansowego.

# **Na stronie Wn konta księguje się w szczególności:**

Zmniejszenie odpisu aktualizującego w związku z zapłatą należności dotyczących działalności eksploatacyjnej, operacji finansowych, funduszy celowych i innych funduszy specjalnego przeznaczenia – Ma konto 750, 760, 851, 853

Zmniejszenie odpisu aktualizującego w związku z zapłatą odsetek zwłoki działalności eksploatacyjnej – Ma konto 750

Zmniejszenie odpisu aktualizującego w związku z zapłatą odsetek zwłoki funduszy celowych i innych funduszy specjalnego przeznaczenia – Ma konto 851, 853

Zmniejszenie odpisu aktualizującego kwotę roszczenia spornego w przypadku przegrania sprawy w sądzie – Ma konto 240

Zmniejszenie odpisu aktualizującego w związku z umorzeniem oraz odpisaniem należności przedawnionych lub nieściągalnych – Ma konto 201, 234, 240

Zmniejszenie odpisu aktualizującego w związku z ustaniem przyczyn dokonania tego odpisu – Ma konto 760

# **Na stronie Ma konta księguje się w szczególności:**

Odpis aktualizujący wątpliwe należności dochodów własnych związanych z działalnością eksploatacyjną, operacjami finansowymi, funduszy celowych i innych funduszy specjalnego przeznaczenia – Wn konto 750, 760, 851, 853

Wartość przypisanych, ale niezapłaconych do dnia bilansowego odsetek od należności działalności eksploatacyjnej, funduszy celowych – Wn konto 750, 851, 853

Przewyżka roszczenia z tytułu niedoboru składników majątkowych ponad wartość bilansową brakujących składników – Wn konto 240

Konto 290 oznacza wartość odpisów aktualizujących oraz wartość należnych, a jeszcze niezapłaconych przez kontrahentów jednostki.

# **ZESPÓŁ 3 – "MATERIAŁY I TOWARY"**

## **Konto 310 – Materiały**

**Konto 310** – służy do ewidencji zapasów materiałów, które nie zostały zużyte do końca roku obrotowego. Zapisów na koncie dokonuje się na podstawie przeprowadzonego spisu z natury według stanu na dzień 31 grudnia roku obrotowego.

## **Na stronie Wn konta księguje się :**

Zakupy środków żywnościowych i innych materiałów, ustalone w wyniku inwentaryzacji na koniec roku wartości materiałów, które były rozchodowane, a nie zużyte – Ma konto 400

## **Na stronie Ma księguje się:**

Rozchód materiałów żywnościowych i innych materiałów – Wn konto 400 lub 853 Rozchód materiałów przeznaczonych do zużycia – Wn konto 400

# ZESPÓŁ 4 – "KOSZTY WEDŁUG RODZAJÓW I ICH ROZLICZENIE"

# **Konto 400 – Koszty**

**Konto 400** – służy do ewidencji kosztów z tytułu działalności eksploatacyjnej jednostki. W jednostce nie prowadzi się ewidencji kosztów w układzie rodzajowym. Na stronie Wn konta 400 księguje się wszystkie poniesione koszty. Zmniejszenia poprzednio ujętych kosztów księguje się zapisem czerwonym po stronie Wn., a na stronie Ma księguje się tylko przeniesienia salda kosztów występujących na koniec roku. W ciągu roku obrotowego konto może wykazywać saldo Wn, które wyraża wysokość kosztów poniesionych od początku roku budżetowego. Saldo konta 400 przenosi się w końcu roku obrotowego na konto 860 – Straty i zyski nadzwyczajne oraz wynik finansowy. Do konta 400 prowadzi się ewidencję analityczną z uwzględnieniem podziału klasyfikacji budżetowej wydatków.

## **Na stronie Wn konta księguje się w szczególności:**

Wartość zakupionych materiałów, towarów i energii związanych z działalnością bieżącą jednostki – Ma konto 101, 130, 201

Wartość usług materialnych i niematerialnych działalności eksploatacyjnej jednostki – Ma konto 101, 201, 130

Naliczenie wynagrodzenia w kwocie brutto – Ma konto 231

Naliczone składki na fundusz ubezpieczeń społecznych i fundusz pracy – Ma konto 229

Wartość przekazanych odpisów na ZFŚS – Ma konto 130

Opłaty i składki obciążające działalność eksploatacyjną – Ma konto 130, 201 Koszty pozostałe takie jak:

koszty podróży służbowych, koszty ubezpieczeń majątkowych, koszty wypłaconych

ekwiwalentów dla pracowników za używanie własnej odzieży, pranie odzieży oraz za przejazdy służbowe samochodami stanowiącymi własność pracowników – Ma 101 lub130

Niedobory, szkody uznane za zwiększające koszty – Ma konto 240

Koszty w wartości umorzenia wydanych do używania pozostałych środków trwałych oraz wartości niematerialnych i prawnych umarzanych w 100% w miesiącu oddania do używania – Ma konto 072 Zmniejszenie kosztów z tytułu korekty obniżającej ceny zakupu usług lub materiałów – Wn 201 Nadwyżka materiałów uznana za zmniejszającą koszty – Wn konto 240

Zwroty poniesionych kosztów przez pracownika w imieniu jednostki – Wn konto 101, 234, 240 **Na stronie Ma konta księguje się w szczególności:**

Przeniesienie rocznej sumy kosztów – Wn konto 860

# **Konto 401 – Amortyzacja**

**Konto 401** – służy do ewidencji kosztów amortyzacji od środków trwałych wartości niematerialnych i prawnych, od których odpisy umorzeniowe są dokonywane według stawek amortyzacyjnych.

Na stronie Wn konta 401 ujmuje się rocznie odpisy amortyzacyjne, a na stronie Ma przeniesienie kosztów amortyzacji na wynik finansowy.

Konto 401 może wykazywać w ciągu roku obrotowego saldo Wn, które wyraża wysokość poniesionych kosztów amortyzacji. Saldo konta 401 przenosi się na koniec roku obrotowego na konto 860.

# **Konto 640 – Rozliczenie międzyokresowe kosztów**

**Konto 640** – służy do ewidencji kosztów przyszłych okresów (rozliczenia czynne) oraz rezerw na wydatki przyszłych okresów (rozliczenia bierne).

Na stronie Wn konta 640 ujmuje się koszty proste i złożone poniesione w okresie sprawozdawczym dotyczące przyszłych okresów oraz wydatki poniesione w okresie sprawozdawczym, na które utworzono w okresach poprzednich rezerwę.

Na stronie Ma konta 640 ujmuje się utworzone rezerwy na wydatki przyszłych okresów oraz zaliczenie do kosztów okresu sprawozdawczego kosztów poniesionych w okresach poprzednich. Ewidencja szczegółowa umożliwia ustalenie wysokości kosztów, które podlegają rozliczeniu w czasie oraz wysokości innych rozliczeń z dalszym podziałem według tytułów.

Saldo Wn konta 640 wyraża koszty przyszłych okresów, a saldo Ma rezerwy na wydatki przyszłych okresów.

# ZESPÓŁ 7 – "PRZYCHODY I KOSZTY ICH UZYSKANIA"

# **Konto 750 – Przychody finansowe**

**Konto 750** – służy do ewidencji przychodów z tytułu podatkowych i nie podatkowych dochodów budżetowych jednostki, kosztów operacji finansowych, na które składają się zapłacone odsetki od kredytów i pożyczek zaciągniętych przez gminę, zapłacone dyskonto od weksli, wartość sprzedanych papierów wartościowych, ujemna różnica kursowa walut obcych. Do konta 750 prowadzona jest szczegółowa ewidencja według klasyfikacji budżetowej.

# **Na stronie Wn konta księguje się w szczególności:**

Odpisy podatków i opłat lokalnych – Ma konto 221

Odpisy dochodów nie podatkowych – Ma konto 221

Należne podatnikowi oprocentowanie za nieterminowy zwrot nadpłaty – Ma konto 221

Odpisane, przedawnione, umorzone należności budżetowe – Ma konto 221

Zapłacone odsetki od pożyczek i kredytów – Ma konto 130

Naliczone odsetki od niezapłaconych w terminie zobowiązań – Ma konto 201, 225, 229

Wartość w cenie nabycia sprzedanych papierów wartościowych i udziałów w obcych podmiotach – Ma konto 030, 140

Ujemne różnice kursowe dotyczące środków pieniężnych w walutach obcych – Ma konto 130

Przeniesienie na koniec roku osiągniętych przychodów finansowych – Ma konto 860

# **Na stronie Ma konta księguje się w szczególności:**

Zwroty wydatków z lat ubiegłych – Wn konto 130

# **Przychody z tytułu przypisanych dochodów budżetowych - Wn konto 221**

Przychody ze sprzedaży udziałów, akcji – Wn konto 130

Przychody z tytułu nieprzypisanych dochodów budżetowych – Wn konto 130

Przypisane odsetki z tytułu zwłoki w zapłacie należności – Wn konto 221

Na koniec roku obrotowego konto 750 nie wykazuje salda.

# **Konto 760 – Pozostałe przychody i koszty.**

**Konto 760** – służy do ewidencji innych przychodów i kosztów nie ujętych na 750, 751. **Do pozostałych przychodów zalicza się w szczególności:**

Przychody ze sprzedaży materiałów, środków trwałych, wartości niematerialnych i prawnych oraz inwestycji, otrzymane kary, grzywny, darowizny i odszkodowania oraz odpisane przedawnione zobowiązania.

# **Do pozostałych kosztów zalicza się w szczególności:**

Wartość sprzedanych materiałów, naliczone kary, grzywny i odszkodowania, przedawnione, umorzone lub nieściągalne należności z innych tytułów niż finansowe dochody budżetowe koszty postępowania spornego i egzekucyjnego.

# **Na stronie Wn konta księguje się w szczególności**:

Niezawinione niedobory środków obrotowych – Ma konto 240

Zapłacone lub naliczone kary grzywny – Ma konto 130, 131, 201, 225

Odpisane przedawnione, umorzone należności z innych tytułów niż finansowe dochody budżetowe – Ma konto 231, 234, 240

Przeniesienie na koniec roku wartości pozostałych przychodów – Ma konto 860

# **Na stronie Ma konta księguje się w szczególności:**

Przychody ze sprzedaży środków trwałych, wartości niematerialnych i prawnych, inwestycji – Wn konto 130, 201, 240

Otrzymane odszkodowania, kary, grzywny – Wn konto 130, 201, 240

Rozliczone nadwyżki składników majątku obrotowego – Wn konto 240

Przeniesienie na koniec roku pozostałych kosztów operacyjnych – Wn konto 860

Ewidencję szczegółową prowadzi się według klasyfikacji budżetowej tylko w zakresie przychodów. Jeżeli na stronie Wn konta księgowane są korekty zmniejszające przychody, a na stronie Ma zmniejszenia pozostałych kosztów, to dla zachowania czystości obrotów do takich operacji

konieczny jest dodatkowy zapis techniczny ( ujemny po obu stronach konta 760 ).

Na koniec roku konto 760 nie wykazuje salda.

# **Konto 761 – Pokrycie amortyzacji**

**Konto 761** – służy do ewidencji wartości amortyzacji ujętej na koncie 401.

Na stronie Wn konta 761 ujmuje się przeniesienie salda konta na wynik finansowy, a na stronie Ma równowartość amortyzacji ujętej na koncie 401 w korespondencji z kontem 800. W końcu roku obrotowego saldo konta 761 przenosi się na konto 860.

# ZESPÓŁ KONTA 8 – "FUNDUSZE, REZERWY I WYNIK FINANSOWY"

# **Konto 800 – Fundusz jednostki**

**Konto 800 –** służy do ewidencji równowartości środków trwałych umarzanych stopniowo, wartości niematerialnych i prawnych umarzanych stopniowo, środków obrotowych**, ś**rodków przeznaczonych na finansowanie inwestycji**,** finansowego majątku trwałego**, ś**rodka specjalnego przeznaczonego na finansowanie inwestycji Saldo Ma konta 800 oznacza stan funduszu zasadniczego pokrywającego aktywa własne jednostki.

# **Na stronie Wn konta księguje się w szczególności:**

Umorzenie podstawowych środków trwałych oraz wartości niematerialnych i prawnych naliczane stopniowo według stawek amortyzacyjnych – Ma konto 071

Wartość brutto środków trwałych wycofanych z eksploatacji na skutek zużycia – Ma konto 011 Dotychczasowe umorzenie środków trwałych – Ma konto 071

Przeksięgowanie zrealizowanych dochodów budżetowych wg sprawozdań o dochodach – Ma 222 Wartość nie umorzona środków trwałych uznanych za niedobory niezawinione – Ma konto 240 Księgowanie ujemnego wyniku finansowego roku ubiegłego – Ma konto 860

Przeksięgowanie w danym roku przekazanych dotacji – Ma konto 810

Pokrycie amortyzacji podstawowych środków trwałych oraz wartości niematerialnych i prawnych – Ma konto 761

# **Na stronie Ma konta księguje się w szczególności:**

Przeksięgowanie zrealizowanych przez jednostkę wydatków budżetowych – Wn konto 223 Dodatki wynik finansowy roku ubiegłego – Wn konto 860

Wartość otrzymanych nieodpłatnie składników majątku obrotowego, środków trwałych, inwestycji – Wn konto 011, 020, 080

Umorzenie dotychczasowe środków trwałych oraz wartości niematerialnych i prawnych z tytułu postawienia w stan likwidacji, sprzedanych lub przekazanych nieodpłatnie – Wn konto 071 Równowartość środków pieniężnych środka specjalnego wykorzystanych na sfinansowanie inwestycji ( zapis dodatkowy pod datą zapłaty zobowiązania ) – Wn konto 740

**Konto 810 – Dotacje budżetowe oraz środki z budżetu na inwestycje**

**Konto 810** – służy do ewidencji dotacji przekazanych z budżetu w części uznanej za wykorzystane lub rozliczone oraz równowartości dokonanych wydatków na inwestycje własne. **Na stronie Wn konta ujmuje się w szczególności:**

Księgowanie dotacje w części uznanej za wykorzystane i rozliczone – Ma konto 224 Księgowanie dokonanych wydatków na finansowanie inwestycji własnych – Ma konto 800 **Na stronie Ma konta ujmuje się w szczególności:**

Przeksięgowanie w końcu roku budżetowego sumy dotacji przekazanych – Wn konto 800 Ewidencję analityczną do konta prowadzi się według podziału klasyfikacji budżetowej wydatków. Na koniec roku konto 810 nie wykazuje salda.

# **Konto 840 – Rezerwy i rozliczenia między okresowe przychodów**

**Konto 840** – służy do ewidencji przychodów zaliczanych do przyszłych okresów oraz innych rozliczeń międzyokresowych i rezerw na przyszłe zobowiązania.

# **Na stronie Wn konta ujmuje się w szczególności:**

Rozwiązanie lub zmniejszenie rezerwy na skutek ujęcia zobowiązań – Ma konto 201, 234,240 Rozwiązanie lub zmniejszenie rezerwy na skutek wygaśnięcia przyczyn utworzenia rezerwy – Ma konto 750, 760

Zarachowanie przychodów przyszłych okresów do przychodów ze sprzedaży lub dotacji danego okresu – Ma konto 750, 760

Rozwiązanie rezerwy utworzonej z tytułu przeznaczenia dochodów własnych na sfinansowanie planowanych inwestycji w związku ze sfinansowaniem tych inwestycji – Ma konto 800 Przeksięgowanie równowartości części długoterminowych należności budżetowych podlegających spłacie w danym roku – Ma konto 750, 760

# **Na stronie Ma konta ujmuje się w szczególności:**

Utworzenie rezerwy na przyszłe zobowiązania w ciężar pozostałych kosztów, kosztów finansowych, strat nadzwyczajnych – Wn konto 750, 760, 860

Wpłaty z tytułu przychodów zaliczonych do przyszłych okresów – Wn konto 101, 130 Fakturowane zaliczki i przedpłaty dotyczące przyszłych dostaw lub usług wykonywanych przez płatników VAT – Wn konto 201, 234, 240

Przypisanie długoterminowych należności budżetowych podlegających zapłacie w latach następnych - Wn konto 226

Ewidencję analityczną do konta zapewnia możność ustalenia stanu rezerwy oraz przyczyn jej zwiększeń lub zmniejszeń a także rozliczeń międzyokresowych przychodów z poszczególnych tytułów oraz przyczyn ich zwiększeń i zmniejszeń.

Konto 840 może wykazywać saldo Ma, które oznacza stan rezerw i rozliczeń międzyokresowych przychodów.

# **Konto 851 – Zakładowy fundusz świadczeń socjalnych**

**Konto 851** – służy do ewidencji stanu oraz zwiększeń i zmniejszeń zakładowego funduszu świadczeń socjalnych.

# **Na stronie Wn konta księguje się w szczególności:**

Wydatki za zakupione wczasy, kolonie obozy dla pracowników i członków ich rodzin – Ma konto 135, 201

Bezzwrotna pomoc udzielona pracownikom, rencistom, emerytom objętych świadczeniami z ZFŚS – Ma konto 101, 135

Inne koszty związane z prowadzoną działalnością socjalną – Ma konto 101, 135, 201, 234, 240 Naliczenie podatku dochodowego od wypłaconych świadczeń – Ma konto 225

# **Na stronie Ma konta księguje się w szczególności:**

Wpływ odpisu na zakładowy fundusz świadczeń socjalnych – Wn konto 135

Naliczenie opłat od pracowników za świadczenia socjalne – Wn konto 234

Wpływ odsetek bankowych – Wn konto 135

Przypisane odsetki od udzielonych pożyczek mieszkaniowych – Wn konto 234

Ewidencja szczegółowa do konta prowadzona jest w sposób umożliwiający ustalenie stanu zwiększeń i zmniejszeń funduszu oraz wysokości kosztów i przychodów funduszu.

# **Konto 853 – Fundusze pozabudżetowe**

**Konto 853 –** służy do ewidencji stanu, zwiększeń i zmniejszeń gminnego funduszu ochrony środowiska i środków specjalnych.

# **Na stronie Wn konta księguje się:**

Koszty związane z działalnością funduszu ujęte jako zobowiązania – Ma konto 201 Naliczone składki na ubezpieczenia społeczne obciążające fundusz – Ma konto 229 Odpisanie przedawnionych, umorzonych lub nieistotnych należności – Ma 201 lub 240 **Na stronie Ma konta księguje się:**

Przychody i inne zwiększenia funduszu – Wn konto 131, 135, 240

Ewidencja analityczna do konta prowadzona jest według klasyfikacji budżetowej.

Saldo Ma konta 853 wyraża stan gminnego funduszu ochrony środowiska i środków specjalnych.

# **Konto 855 – Fundusz mienia zlikwidowanych jednostek**

**Konto 855 –** służy do ewidencji równowartości przyjętego przez organ mienia zlikwidowanych przedsiębiorstw państwowych i komunalnych lub innych jednostek organizacyjnych.

# **Na stronie Wn konta księguje się:**

Wartość sprzedanego mienia zlikwidowanych przedsiębiorstw lub podległych jednostek – pod datą zapłaty całości lub raty (dodatkowo Wn 130, Ma 760) – Ma konto 226

Wartość mienia zlikwidowanego – Ma konto 015

Wartość mienia przyjętego na potrzeby jednostki albo przekazanego nieodpłatnie – Ma 015

# **Na stronie Ma konta księguje się:**

Wartość bilansowa mienia przejętego przez organ po zlikwidowaniu przedsiębiorstwa lub innej podporządkowanej jednostki – Wn konto 015

Zwiększenie wartości mienia przyjętego po zlikwidowanych jednostkach do wartości wynikającej z wyceny – Wn konto 015

Ewidencja analityczna do konta prowadzona jest oddzielnie dla każdego zlikwidowanego przedsiębiorstwa lub innej jednostki organizacyjnej.

Saldo Ma konta 855 wyraża stan funduszu mienia zlikwidowanych jednostek.

# **Konto 860 – Straty i zyski nadzwyczajne oraz wynik finansowy**

**Konto 860** – służy do bieżącej ewidencji strat i zysków nadzwyczajnych, a także do ustalenia wyniku finansowego jednostki. Do strat i zysków nadzwyczajnych zgodnie z ustawą o rachunkowości zalicza się wyłącznie skutki finansowe zdarzeń powstałych niepowtarzalnie, poza zwykłą działalnością jednostki, a w szczególności spowodowanych zdarzeniami losowymi, zaniechaniem lub zawieszeniem pewnego rodzaju działalności oraz postępowaniem układowym lub naprawczym.

# **Na stronie Wn konta księguje się w szczególności:**

Straty w składnikach majątkowych jednostki nie objętych ubezpieczeniem, a spowodowane zdarzeniami losowymi – Ma konto 011, 101

Koszty związane z usuwaniem skutków zdarzeń losowych nie objętych ubezpieczeniem – Ma konto 101, 130, 131, Zespół 2

Ustalenie wyniku finansowego – Ma konto zespołu 4 i 7

Przeksięgowanie pod datą przyjęcia sprawozdania za rok ubiegły dodatniego wyniku finansowego – Ma konto 800

# **Na stronie Ma konta księguje się w szczególności:**

Ustalenie wyniku finansowego – Wn konto zespół 4 i 7

Przeksięgowanie pod datą przyjęcia sprawozdania finansowego ujemnego wyniku finansowego – Wn konto 800

Ewidencji analitycznej do konta 860 nie prowadzi się.

# **C Zasady funkcjonowania kont pozabilansowych**

# **Konto 950 – Wydatki strukturalne**

**Konto 950** – służy do ewidencji wydatków strukturalnych zrealizowanych w danej jednostce organizacyjnej gminy w danym roku budżetowym.

# **Na stronie Wn konta ujmuje się:**

Równowartość sfinansowanych wydatków budżetowych zakwalifikowanych do wydatków strukturalnych w danym roku budżetowym. Ewidencja szczegółowa do konta 950 prowadzona jest według podziałek klasyfikacyjnych wydatków strukturalnych.

# **Konto 970 - "Płatności ze środków europejskich"**

Konto 970 służy do ewidencji płatności dokonywanych przez Bank Gospodarstwa Krajowego ze środków europejskich dysponenta z rachunku Ministra Finansów.

Na stronie Wn konta 970 ujmuje się wartość zleceń płatności przekazanych przez instytucje lub inne upoważnione podmioty do Banku Gospodarstwa Krajowego celem realizacji wydatków ze środków europejskich.

Na stronie Ma konta 970 ujmuje się, na podstawie informacji z Banku Gospodarstwa Krajowego o dokonaniu płatności na rachunek beneficjenta, podmiotu upoważnionego przez beneficjenta lub wykonawcy (odbiorcy), równowartość zrealizowanych płatności.

Konto 970 może wykazywać saldo Wn, które oznacza wartość zleceń płatności przekazanych przez instytucje lub inne upoważnione podmioty oczekujących za realizację przez Bank Gospodarstwa Krajowego.

#### **Konto 980 – Plan finansowy wydatków budżetowych**

**Konto 980** – służy do ewidencji wartości planu finansowego wydatków dysponenta środków budżetowych.

#### **Na stronie Wn konta ujmuje się:**

Kwoty zatwierdzonego planu wydatków oraz jego korekty, z tym, że zwiększenia ujmuje się zapisem dodatnim, a zmniejszenia zapisem ujemnym.

Na stronie Ma konta ujmuje się:

Wartość zrealizowanych w roku wydatków.

Wartość wydatków niewygasających, które ujęto w planie do realizacji w roku następnym. Wartość niezrealizowanych wydatków, które były w planie.

Ewidencja analityczna umożliwia ustalenie zaangażowania środków każdego projektu, z dalszym podziałem na lata finansowania z jednoczesnym oznaczeniem podziałek wydatków strukturalnych. Na koniec roku konto 980 nie wykazuje salda.

## **Konto 981 – Plany finansowe niewygasających wydatków**

**Konto 981** – służy do ewidencji kwot ujętych w planach finansowych niewygasających wydatków jednostek budżetowych.

#### **Na stronie Wn konta ujmuje się:**

Wartości ujęte w zatwierdzonym na dany rok planie finansowym niewygasających wydatków jednostki budżetowej.

Na stronie Ma konta ujmuje się:

Równowartość zrealizowanych niewygasających wydatków budżetowych, które były zatwierdzone w planie na dany rok.

Wartość planowanych na dany rok niewygasających wydatków, ale niezrealizowanych lub wygasłych.

Ewidencja szczegółowa do konta 981 prowadzona jest według podziałek klasyfikacyjnych planu finansowego występujących w planie finansowym niewygasających wydatków budżetowych.

Na koniec roku konto 981 nie powinno wykazywać salda.

## **Konto 982 - "Plan wydatków środków europejskich"**

Konto 982 służy do ewidencji planu wydatków środków europejskich dysponenta środków budżetowych.

Na stronie Wn konta 982 ujmuje się plan wydatków środków europejskich oraz jego zmiany. Na stronie Ma konta 982 ujmuje się w szczególności:

1) równowartość zrealizowanych wydatków środków europejskich;

2) wartość planu niezrealizowanego i wygasłego.

Ewidencja szczegółowa do konta 982 jest prowadzona według podziałek klasyfikacji budżetowej.

## **Konto 983 - "Zaangażowanie wydatków środków europejskich roku bieżącego"**

Konto 983 służy do ewidencji prawnego zaangażowania wydatków środków europejskich na dany rok budżetowy.

Na stronie Wn konta 983 ujmuje się równowartość sfinansowanych wydatków środków europejskich w danym roku budżetowym.

Na stronie Ma konta 983 ujmuje się zaangażowanie wydatków w kwocie obciążającej plan finansowy, wynikającej z decyzji lub zawartych z beneficjentami umów o dofinansowanie projektów finansowanych z udziałem środków europejskich, których wykonanie spowoduje konieczność dokonania wydatków tych środków w roku bieżącym.

Na koniec roku konto 983 nie wykazuje salda.

#### **Konto 984 - "Zaangażowanie wydatków środków europejskich przyszłych lat"**

Konto 984 służy do ewidencji prawnego zaangażowania wydatków budżetu środków europejskich przyszłych lat.

Na stronie Wn konta 984 ujmuje się równowartość zaangażowanych wydatków budżetu środków europejskich w latach poprzednich, a obciążających plan wydatków roku bieżącego jednostki przeznaczony do realizacji w roku bieżącym.

Na stronie Ma konta 984 ujmuje się wysokość zaangażowanych wydatków środków europejskich lat przyszłych.

Na koniec roku konto 984 może wykazywać saldo Ma oznaczające zaangażowanie wydatków środków europejskich.

#### **Konto 997 – Zaangażowanie środków funduszy pomocowych**

**Konto 997** – służy do ewidencji prawnego zaangażowania środków funduszy pomocowych, a szczególnie środków Unii Europejskiej, niezależnie od tego, w którym roku budżetowym nastąpi wydatek.

#### **Na stronie Wn konta ujmuje się:**

Równowartość wydatków sfinansowanych środkami funduszy pomocowych.

Równowartość wydatków dokonanych ze środków krajowych, które będą podlegały refundacji ze środków funduszy pomocowych.

Na stronie Ma konta ujmuje się:

Wartość przyszłych dostaw robót i usług wynikająca z zawartych umów, których wykonanie spowoduje wykorzystanie środków funduszy pomocowych (pod datą zawarcia umowy). Ewidencja analityczna umożliwia ustalenie zaangażowania środków każdego projektu, z dalszym podziałem na lata finansowania z jednoczesnym oznaczeniem podziałek wydatków strukturalnych. Na koniec roku konto 997 może wykazywać saldo Ma oznaczające zaangażowanie środków funduszy pomocowych na sfinansowanie poszczególnych programów.

#### **Konto 998 – Zaangażowanie wydatków budżetowych roku bieżącego**

**Konto 998** – służy do ewidencji prawnego zaangażowania wydatków budżetowych ujętych w planie finansowym jednostki budżetowej danego roku budżetowego.

#### **Na stronie Wn konta ujmuje się:**

Równowartość sfinansowanych wydatków budżetowych w danym roku budżetowym Równowartość zaangażowanych wydatków, które będą obciążały wydatki roku następnego Na stronie Ma konta 998 ujmuje się zaangażowanie wydatków, czyli wartość umów, decyzji i innych postanowień, których wykonanie spowoduje konieczność dokonania wydatków budżetowych w roku bieżącym.

Ewidencja szczegółowa do konta 998 prowadzona jest według podziałek klasyfikacyjnych planu finansowego.

Na koniec roku konto 998 nie wykazuje salda.

## **Konto 999 – Zaangażowanie wydatków budżetowych przyszłych lat**

**Konto 999** – służy do ewidencji prawnego zaangażowania wydatków budżetowych przyszłych lat.

Na stronie Wn konta 999 ujmuje się równowartość zaangażowanych wydatków budżetowych w latach poprzednich, a obciążających plan finansowy roku bieżącego jednostki budżetowej. Na stronie Ma konta 999 ujmuje się wysokość zaangażowanych wydatków lat przyszłych. Ewidencja szczegółowa do konta 999 prowadzona jest według podziałek klasyfikacyjnych planu finansowego.

Na koniec roku konto 999 może wykazywać saldo Ma oznaczające zaangażowanie wydatków budżetowych lat przyszłych.

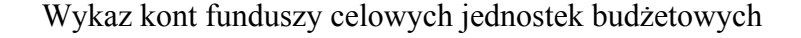

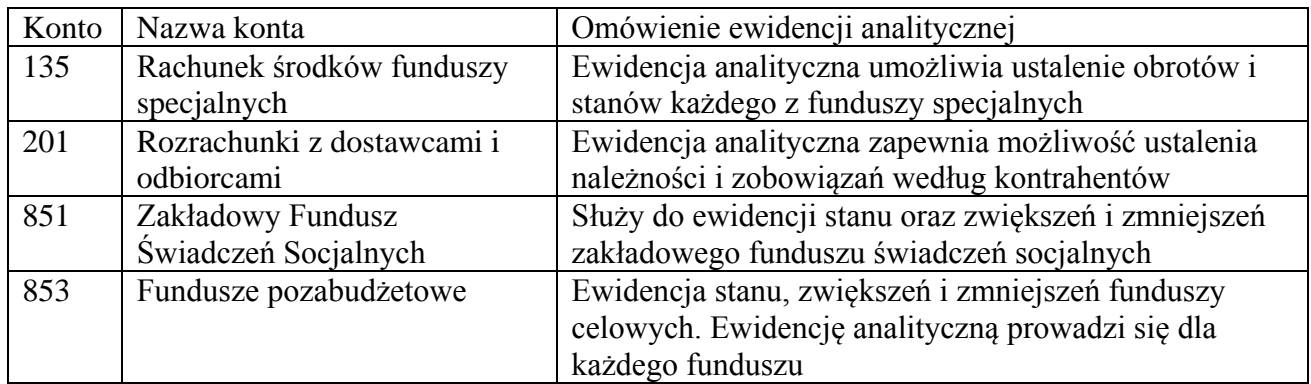

Załącznik Nr 4 do Zakładowego planu kont

# Wykaz kont budżetu gminy (organ)

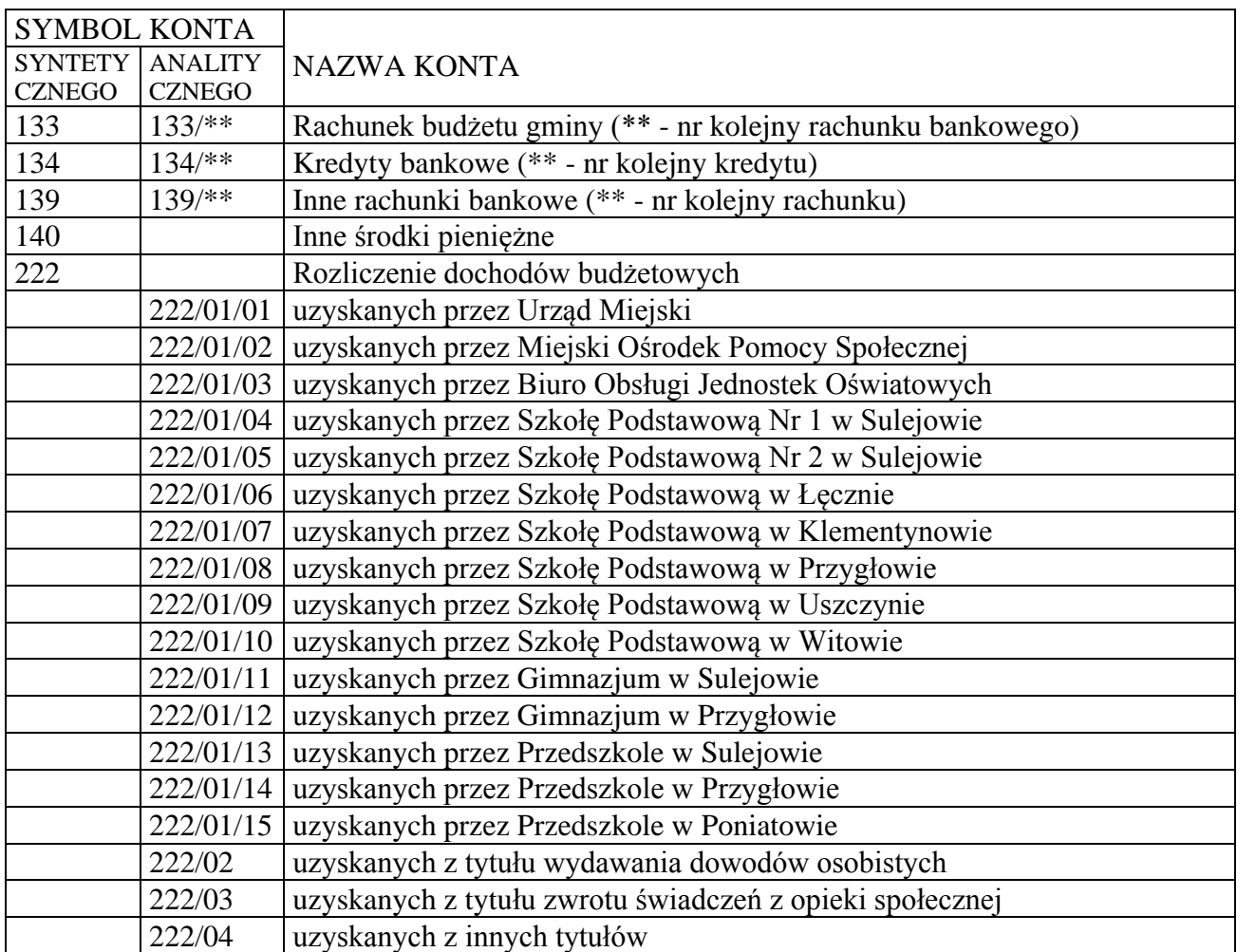

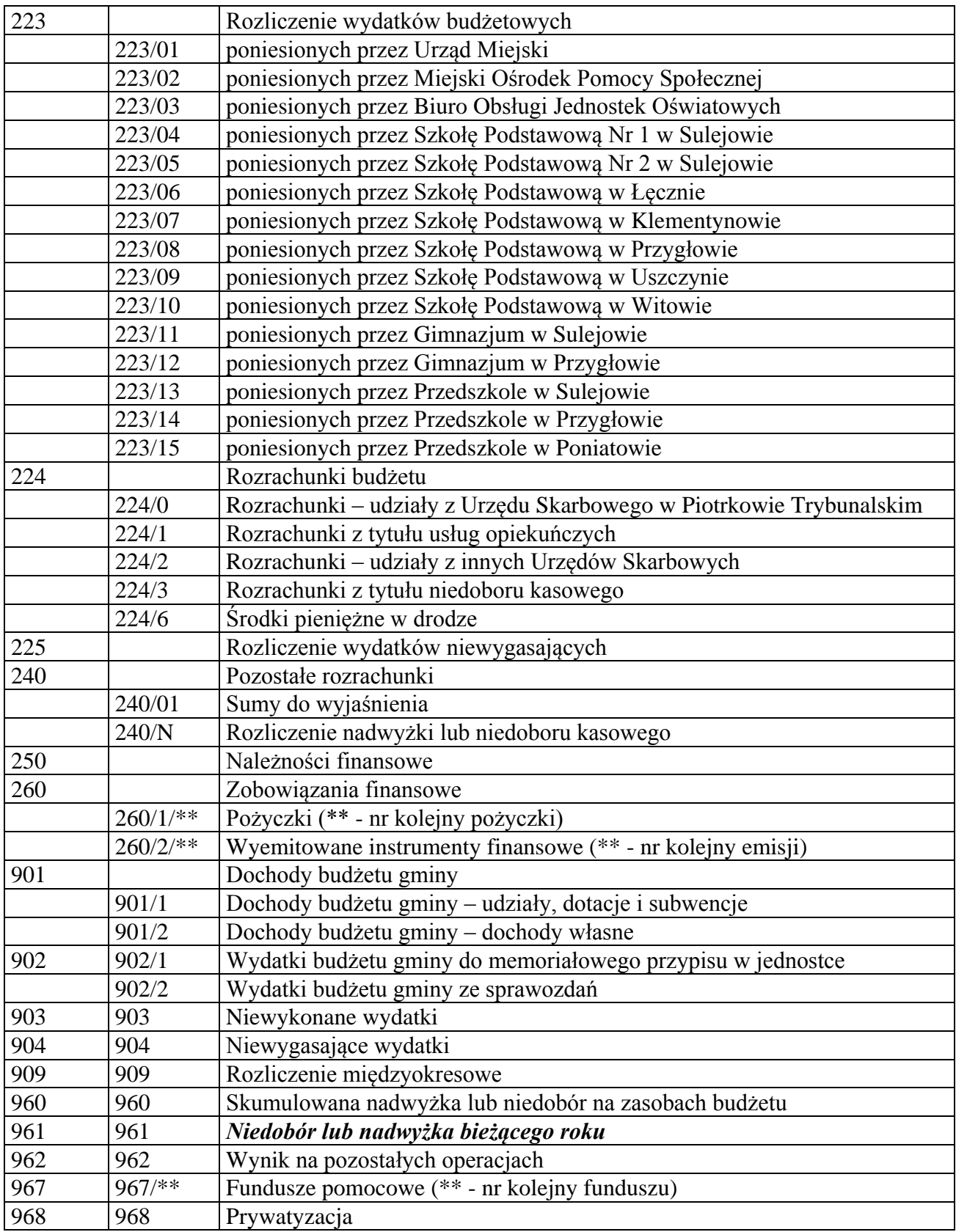

# Konta pozabilansowe

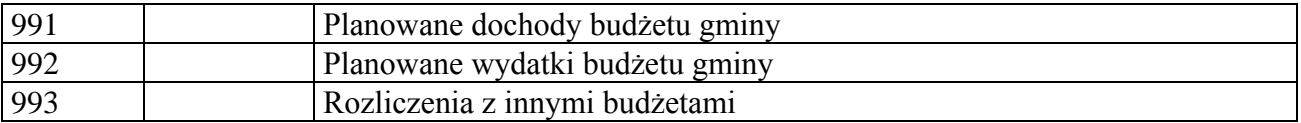

# Wykaz kont dla jednostek budżetowych

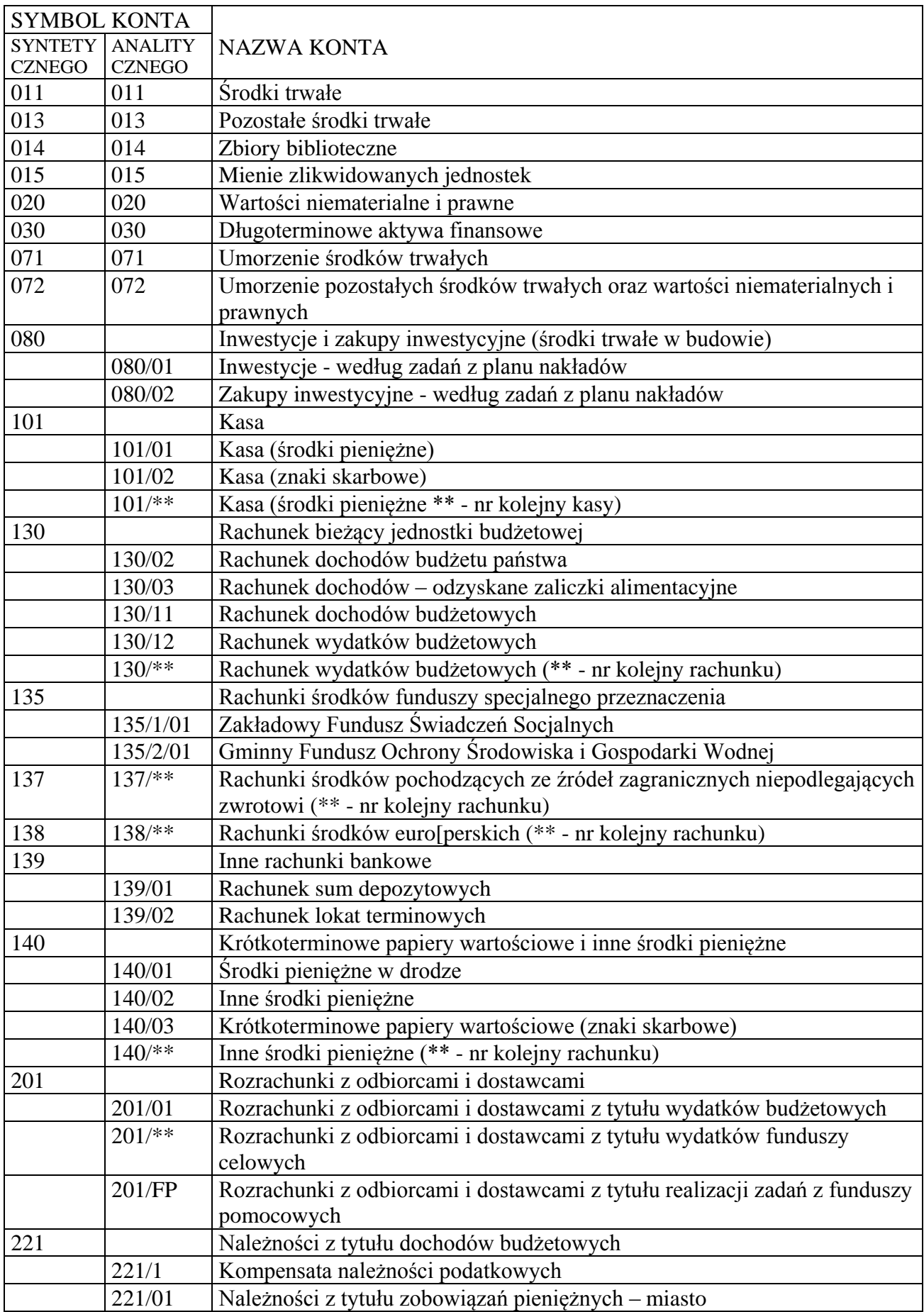

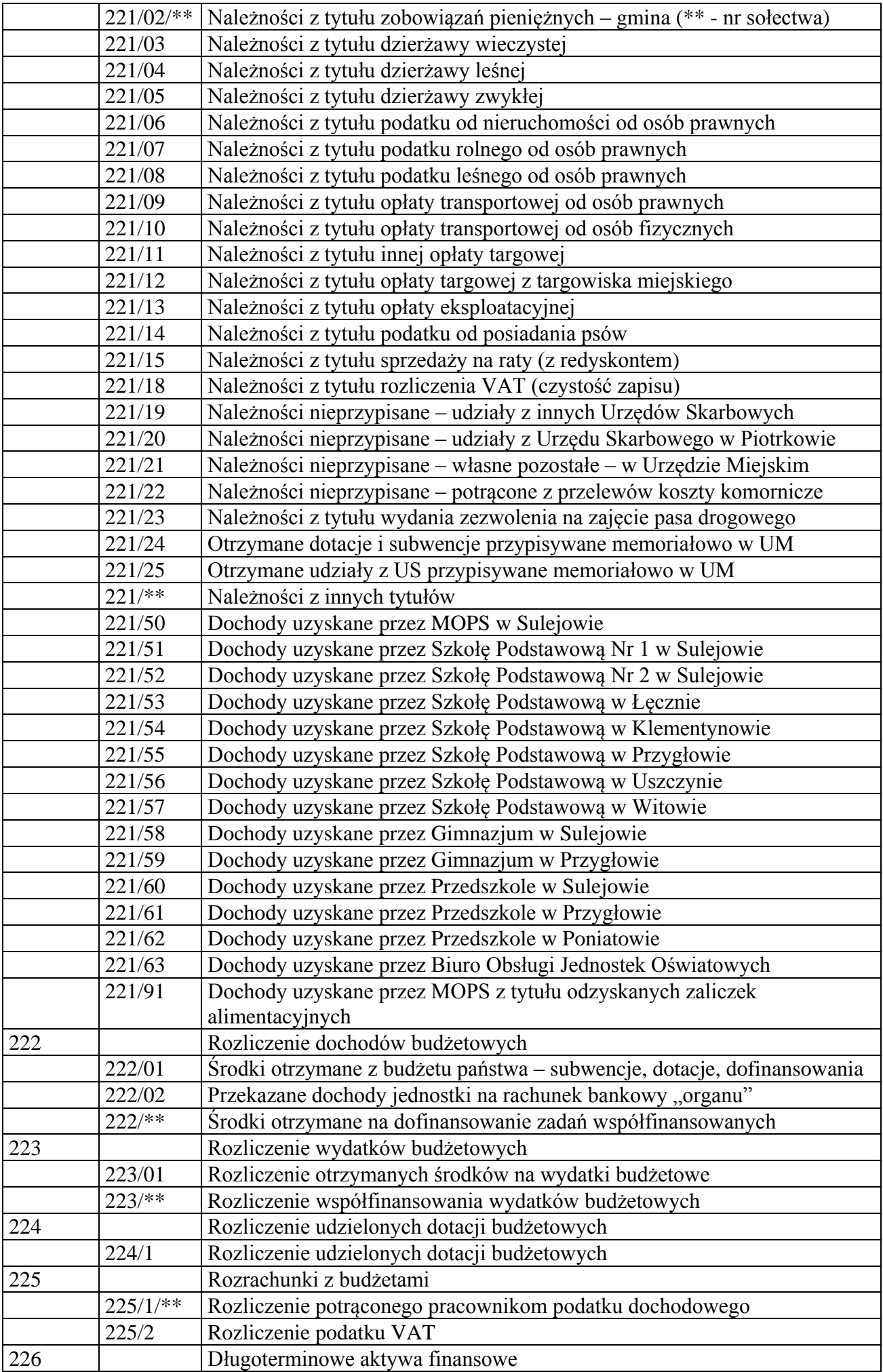

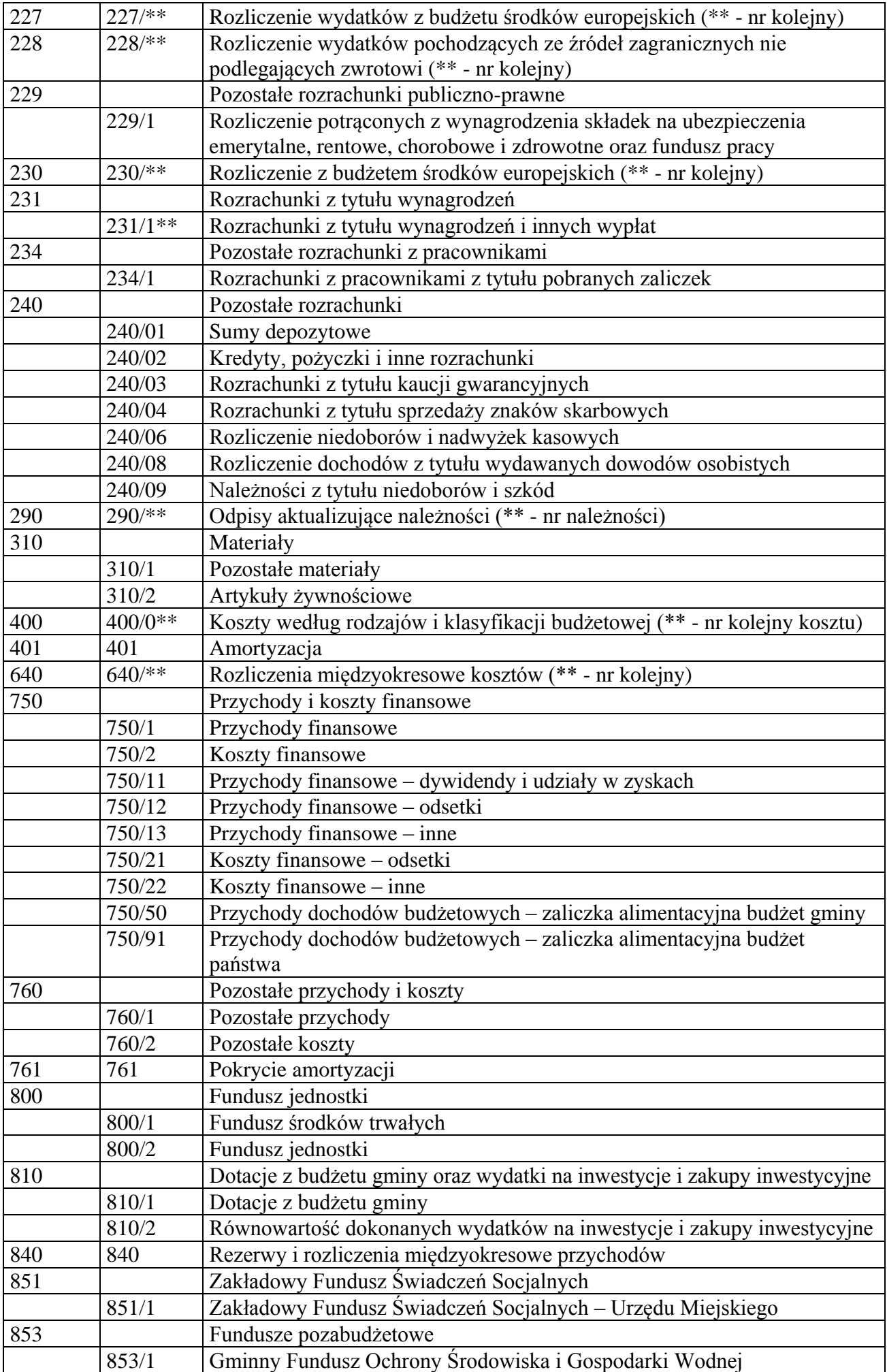

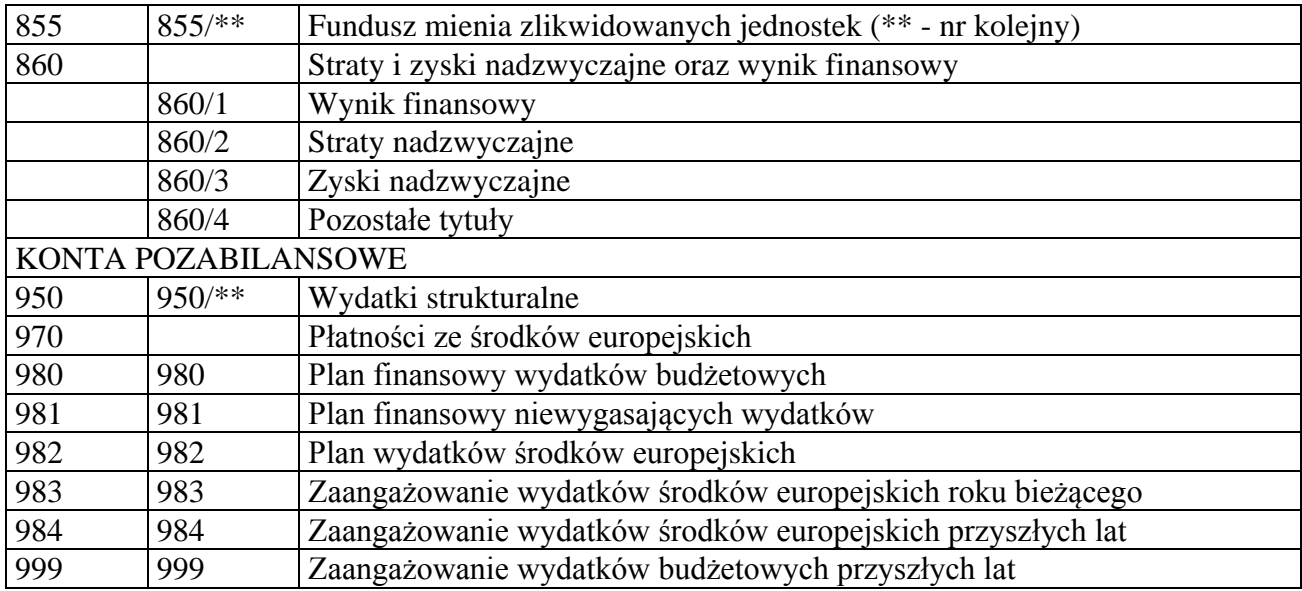

Załącznik Nr 6 do Zakładowego planu kont

#### Wykaz stosowanych ksiąg rachunkowych

Księgi rachunkowe urzędu miejskiego obejmują:

- **1)** księgi budżetu gminy,
- **2)** księgi jednostki budżetowej.

W skład ksiąg budżetu gminy wchodzą:

**–** dziennik obrotów o symbolu "efkb", drukowany w okresach miesięcznych przez system Bdf.efka,

**–** konta księgi głównej prowadzone przez wymieniony system, oznaczane symbolem "efkb" i drukowane na dni kończące miesiąc,

**–** konta ksiąg pomocniczych (analityka), prowadzone przez program Bdf.efkab.

Księgi pomocnicze prowadzone przez referat podatkowy urzędu uzgadniane z zapisami kont księgi głównej na dzień kończący miesiąc.

W skład ksiąg jednostki budżetowej wchodzą:

**–** dzienniki obrotów o symbolach: "efka", drukowane na dzień kończący miesiąc oraz ich miesięczne zestawienia obrotów,

**–** konta księgi głównej i wydruki obrotów i sald za okresy miesięczne,

**–** konta ksiąg analitycznych i wydruki ich obrotów oraz sald, co najmniej na 31 grudnia roku budżetowego.

Omówione wyżej księgi należy prowadzić za pomocą komputerów, przy wykorzystaniu programu finansowo-księgowego Bdf.efka.

Poza przetwarzaniem komputerowym w skład ksiąg jednostki wchodzą:

**–** ewidencje środków trwałych, wartości niematerialnych i prawnych stanowiące rozszerzenie analityczne do zapisów księgi głównej, według ilości i wartości jednostkowych;

**–** ewidencje środków trwałych stanowiących wyposażenie, prowadzone ilościowo i wartościowo. Celem zapewnienia sprawdzalności ksiąg, prowadzonych przy użyciu systemu komputerowego oraz dokonywania niezbędnych analiz i wydruków w latach późniejszych oraz w innych ujęciach niż wynikające z ustawy o rachunkowości, a także w celu zapobiegnięcia uszkodzeniu baz danych w systemie komputerowym przez "wirusy komputerowe" oraz zabezpieczenia przed ewentualną kradzieżą, polecam kopiowanie baz zbiorów na dyski twarde oraz ich archiwizowanie, co najmniej przez okresy pięcioletnie.

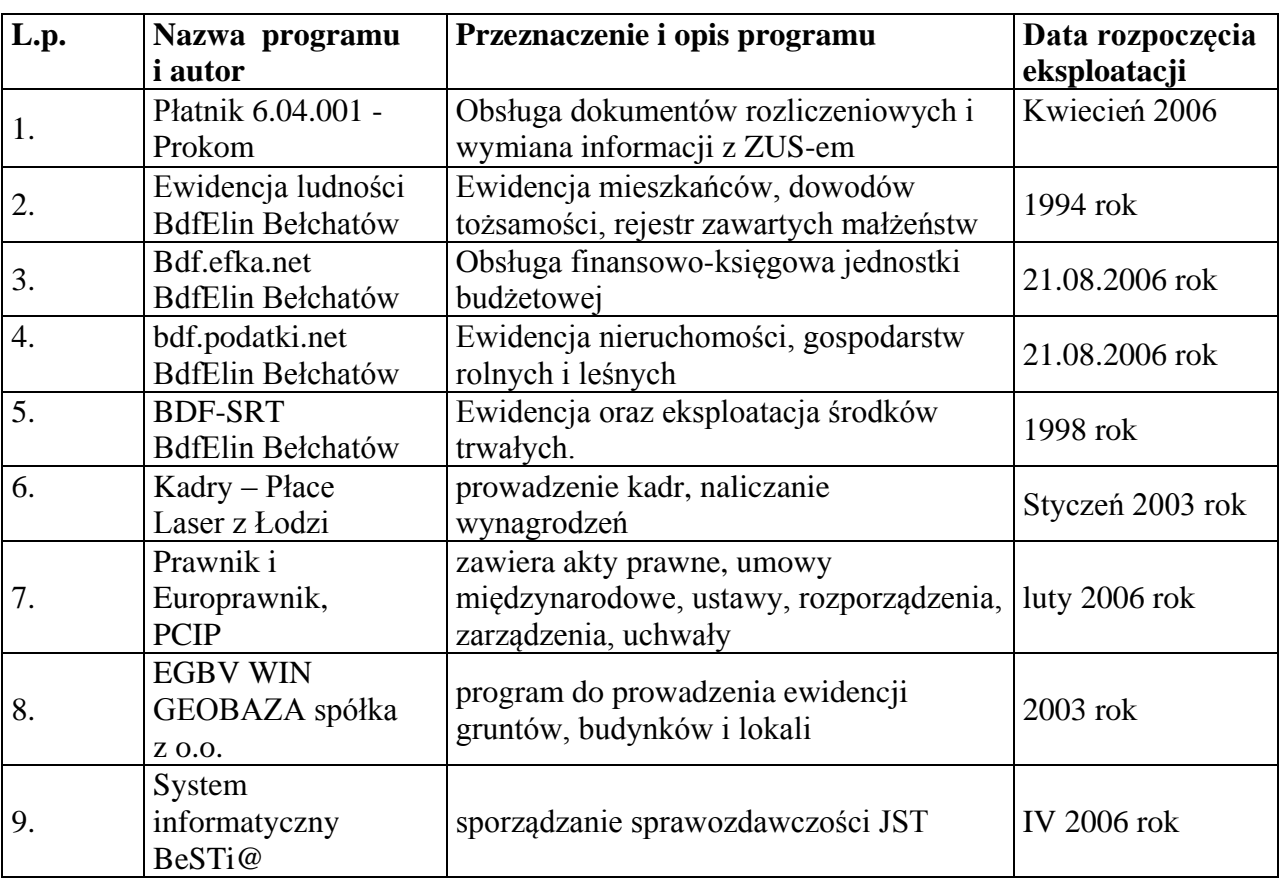

# Wykaz stosowanych programów komputerowych

## Wykaz i opis działania programów komputerowych

Na podstawie przepisów artykułu 10 ust.1 pkt 3 lit. "c" ustawy z dnia 29 września 1994 roku o rachunkowości (Dz.U. Nr 76, poz. 694 z późniejszymi zmianami) ustala się wykaz programów komputerowych użytkowanych w referacie /wydziale/ finansowym:

1. System " Kadry – Płace" wersja 8.0-S opracowany przez firmę Laser z Łodzi – data rozpoczęcia eksploatacji: maj 2001

2. System "Program Płatnik" wersja 6.04.001 opracowany przez firmę "Prokom Software SA" z siedzibą w Warszawa (przekazany przez ZUS) – data rozpoczęcia eksploatacji: kwiecień 2006. **3.** System "Księgowość budżetowo-podatkowa z modułem Kasa" wersja 1.0 opracowany przez

firmę PTH BDF-Elin Sp. z o.o. – 21.08.2006r. data rozpoczęcia eksploatacji.

**4.** System "Podatki od osób fizycznych - Gmina Miasto" pod nazwą bdf.podatki.net wersja 1.0 opracowany przez firmę PTH BDF-Elin Sp. z o.o. – 21.08.2006r. data rozpoczęcia eksploatacji. **5.** System "Ewidencja Środków Trwałych i Przedmiotów w Ewidencji" wersja 2.2 opracowany przez firmę PTH BDF-Elin Sp. z o.o. – 1998r. data rozpoczęcia eksploatacji.

**6.** Ewidencja ludności wersja 2.4 opracowany przez firmę PTH BDF-Elin Sp. z o.o. – 1994r. data rozpoczęcia eksploatacji.

**7**. System "Informacji Prawnej – Prawnik i Europrawnik" opracowany przez Polskie Centrum Informacji Prawnej.- luty 2006r data rozpoczęcia eksploatacji.

8. EGBV WIN - opracowany przez firmę GEOBAZA spółka z o.o. w 2003 wprowadzono nową wersję programu działającą w środowisku Windows.

9. System informatyczny BeSTi@ - opracowany przez Ministerstwo Finansów we współpracy z RIO data rozpoczęcia eksploatacji.- IV 2006

Opis oraz sposób działania programów

## Ad 1/ Komputerowy system "Kadry – Płace"

System płacowo-kadrowy do obsługi jednostek budżetowych. Umożliwia kompletne prowadzenie kadr, naliczanie wynagrodzeń zgodnie z aktualnymi przepisami.

## **Ad 2/ System "Program Płatnik" wersja 6.04.001 umożliwia:**

**1**. zapewnienie pełnej obsługi dokumentów ubezpieczeniowych i wymiany informacji z ZUS.

**2.** manualną rejestrację danych do dokumentów ubezpieczeniowych,

**3.** import danych z systemu kadrowo-płacowego,

**4.** automatyczne wykorzystanie danych płatnika do przygotowania dokumentów ubezpieczeniowych,

**5.** wykorzystanie, przy tworzeniu nowych dokumentów zgłoszeniowych, danych identyfikacyjnych ubezpieczonych, które przechowywane są w kartotece,

**6.** utrzymanie danych historycznych osób ubezpieczonych,

**7.** weryfikację przygotowywanych dokumentów ubezpieczeniowych oraz przygotowanie raportu o wynikach weryfikacji ,

**8.** tworzenie dokumentów rozliczeniowych na podstawie dokumentów z innego miesiąca,

**9.** wyliczanie wartości w poszczególnych dokumentach rozliczeniowych,

 **10.** wyświetlanie zawartości elektronicznych dokumentów ubezpieczeniowych,

**11.** drukowanie dokumentów zgłoszeniowych i rozliczeniowych wraz z numerem wersji zamieszczonym w nagłówku,

**12.** drukowanie przelewów bankowych i dokumentów wpłaty,

**13.** przygotowywanie przelewów bankowych w formacie pliku tekstowego,

**14.** automatyczne tworzenie i drukowanie raportów miesięcznych dla ubezpieczonego, zawierających m.in. informacje o oddziale NFZ, do którego odprowadzana jest składka na ubezpieczenie zdrowotne,

**15.** przygotowanie i weryfikację zestawów dokumentów ubezpieczeniowych,

**16.** wysyłkę i potwierdzenie zestawów dokumentów,

**17.** uzyskanie i obsługę certyfikatów niezbędnych do elektronicznej wymiany dokumentów z ZUS, tak, aby umożliwić przygotowanie dokumentów ubezpieczeniowych w postaci elektronicznej (z zapewnieniem uwierzytelnienia, poufności i integralności danych).

#### **Ad 3/ System "Księgowość budżetowo-podatkowa z modułem Kasa"** <bdf.efkau.net> **wersja 1.0**

to nowoczesne narzędzie wspomagające pracę działów ekonomicznych księgowych i finansowych, dedykowany dla URZĘDÓW I JEDNOSTEK BUDŻETOWYCH. System spełnia wymagania nałożone ustawą o rachunkowości.

W systemie FK pracować mogą tylko osoby zgłaszające się do systemu identyfikatorem umieszczonym wcześniej w wykazie użytkowników po podaniu właściwego sobie hasła . Hasło jest nadawane i zmieniane przez użytkownika i znane jest tylko jemu. Dokumenty posiadają informację umożliwiającą chronologiczną identyfikacje i muszą przynależeć do zdefiniowanych wcześniej rejestrów, informacje o operatorze i faktycznej dacie księgowania.

Użytkownicy w zależności od pełnionych w firmie funkcji otrzymują uprawnienia nadawane przez administratora. Prawo do zmian systemowych, czyli operacji na planie kont, wykazie

użytkowników, wykazie rejestrów, definiowania parametrów dla całego systemu.

Prawo przeglądania 'na hasło' ogranicza możliwość przeglądania do tych kont, które nie mają założonego hasła lub, których hasło będzie znał dany użytkownik.

Prawo do wystawiania dyspozycji, czyli drukowania przelewów, dokumentów kasowych KW i KP. Dla operacji na rejestrach wydzielone są następujące kategorie uprawnień: rejestrowanie dokumentów, dekretowanie, korekty dokumentów własnych, korekty dokumentów wszystkich, przeglądanie.

Dla kont są dwa typy uprawnień: przeglądanie zapisów i "właściciel konta" – taka osoba może wystawiać wezwania do zapłaty, potwierdzenia sald, noty odsetkowe itp.

Każdy użytkownik może mieć własny indywidualny pulpit ( skróty ) do najczęściej stosowanych funkcji oraz sam ustala i modyfikuje informacje prezentowane na ekranie Funkcje systemu:

Definiowanie konta na dowolnej liczbie poziomów agregujących. Kodowanie charakterystyki każdego konta . Program prowadzi pełną historie planu kont – stan na dowolny dzień.

Ewidencja wszystkich dokumentów księgowych z jednoczesną dekretacją księgową.

Dokumenty przed wprowadzeniem do księgi głównej są kontrolowane i muszą być zatwierdzane przez operatora.

Dla rejestrów kasowych i bankowych kontrolowane jest saldo początkowe i końcowe. Możliwość księgowania równolegle dokumentów z kilku miesięcy.

Funkcje: zamknięcia roku, zamknięcia miesiąca, zamknięcia konta. Funkcje te uniemożliwiają zapis do zamkniętego okresu jednak odczyt jest zawsze możliwy. Nawet przy zamkniętych dowolnych miesiącach roku bieżącego możemy dokonywać księgowania zamykające rok poprzedni, aż do momentu wykonania funkcji zamknięcia roku. W każdym momencie mamy dostęp do wszystkich dokumentów a co za tym idzie sald i zestawień z lat ubiegłych.

Operator tworzy i zapamiętuje schematy księgowe wspomagających dekretowanie, tzn. "gotowce" dla powtarzających się księgowań .

System prowadzi rozrachunki z kontrahentami z tytułu zakupu i sprzedaży materiałów i usług. Prowadzi ewidencję podatkową na podstawie informacji wprowadzanych w module "podatki" prowadzone są konta analityczne dla poszczególnych podatników. Rozrachunki z pracownikami (wynagrodzenia, delegacje, zaliczki, inne), rozrachunki i ewidencja środków pieniężnych może odbywać się w walutach obcych program wykonuje automatyczne księgowanie różnic kursowych. Wszystkie rozrachunki prowadzą kontrolę terminów płatności. Posiada funkcje automatycznego rozliczania kontrahentów, łączenie dokumentów w kolejno numerowane transakcje. Analiza stanu rozrachunków (wydruki, zestawienia), analiza zobowiązań wg terminów płatności (automatyczne wstępne przygotowanie dyspozycji zapłat w zadanym okresie). Kontrola płatności częściowych. Naliczanie odsetek wg różnych stóp procentowych i za dowolny okres.

Drukowanie upomnień, wezwań do zapłaty, potwierdzeń sald itd. Prowadzenie notatek zarówno przy kartotece kontrahenta jak i przy dokumentach.

Generuje przelewy tak elektroniczne jak i drukowane. W systemie zaimplementowane są transmisje do wszystkich banków (Homebanking) Wszystkie informacje o dyspozycjach zapłaty (przelewy, przekazy ) są przechowywane i podlegają analizie, zestawieniom i wydrukom.

Prowadzi rejestry VAT zakupu i sprzedaży. Faktury sprzedaży i zakupu są integralną częścią systemu i w dalszej kolejności podlegają dekretacji ( często automatycznej) i księgowaniu. Posiada funkcje wystawiania dokumentów sprzedaży:, faktur korygujących, not.

Prowadzi ewidencje kosztów w układzie rodzajowym i ewidencje kosztów według miejsca powstawania. Wykonuje automatyczne przeksięgowanie kosztów z układu rodzajowego na stanowiska kosztów.

Posiada funkcje rozliczania i kalkulacji kosztów. Automatyczne księgowanie rozliczeń między okresowych.

Generuje zestawienia statystyczne. Zestawienia analityczne i syntetyczne w różnych układach; miesięcznych, rocznych i narastających na dowolny podany dzień. Tworzy za dowolny okres zestawienia obrotów dziennych, miesięcznych, rocznych, narastających, per saldo. Wyszukuje dokumentów wg zadanych kryteriów; Grupowanie i sortowanie po dowolnych kolumnach.

Drukowanie wszystkich wyselekcjonowanych zestawów danych. Tworzenie własnych zastawień i analiz ; Swobodne i bardzo elastyczne tworzenie zapytań względem każdego z wyświetlanych pól formularza ekranowego.

Tworzenie własnych raportów i wydruków w tym standartowych: bilansu, wyniku finansowego, deklaracji odbywa się w systemie raportowania, który jest edytowany przez użytkownika zarówno, co treści jak i formy graficznej.

Prowadzi ewidencję planu wydatków (dochodów) na poszczególne rodzaje działalności i bieżącą kontrolę jego wykorzystania ( wykonania). Ewidencja wydatków i dochodów budżetu z analityką na poziomie działów, rozdziałów i paragrafów ( słowniki –możliwość dostosowanie do zmian prawnych ) klasyfikacji budżetowej rozbudowaną o dysponentów, statusy zadań, informacje dodatkowe.

Umożliwia tworzenie kolejnych wersji planu i przeprowadza analizę jego wykonania. W systemie ewidencjonowane są korekty budżetu zatwierdzone w czasie trwania roku budżetowego.

Uzyskujemy wydruki zawierające: plan wydatków, zaangażowanie, realizację, zobowiązania, zobowiązania wymagalne, zestawienia dochodów w podziale na plan, realizację, należności, przypisy(odpisy), wpłaty(zwroty), zaległości, nadpłaty;

# **Moduł "Kasa"** umożliwia m. in. :

**1.** Tworzenie własnego systemu podpowiedzi zawierającego informacje o:

- **a)** wpłacającym (pobierającym),
- **b**) bankach i numerach kont bankowych,

**c)** rodzaju operacji kasowych, (co pozwala na odpowiednie poklasyfikowanie dochodów, kosztów, wydatków),

**d)** kodach dekretacji umożliwiających wstępną dekretację raportów kasowych.

2. Tworzenie "wzorców dokumentów kasowych". Wzorce te sterują m. in. sposobem pobierania informacji w trakcie rejestracji dokumentu w kasie, wydrukiem oraz sposobem wstępnej dekretacji dokumentu.

**3.** Prowadzenie ewidencji i wydruk dokumentów przechodzących przez kasę.

**4.** Tworzenie, wydruk i ewidencjonowanie raportów kasowych.

**5.** Tworzenie, wydruk i ewidencjonowanie druków ścisłego zarachowania takich jak KP, KW i K 103.

# **Ad 4/ System "Podatki od osób fizycznych - Gmina Miasto"** pod nazwą **bdf.podatki.net**

umożliwia kompleksową obsługę ewidencji nieruchomości oraz naliczanie podatku od nieruchomości, rolnego i leśnego, w szczególności:

Obliczanie wymiaru podatku na dany rok i drukowanie decyzji i nakazów podatkowych /w przypadku współwłasności można określić, komu należy wysłać kopię decyzji/.

Każda pozycja ewidencyjna programu podatkowego może zawierać kilka pozycji nieruchomości w rozumieniu prawa cywilnego. Każda z nich zawiera następujące dane: adresy, powierzchnie, identyfikatory działek, budynków i lokali, nazwy sądu i numery ksiąg wieczystych lub dokumentów.

Wprowadzanie dowolnych zmian dotyczących nieruchomości (właścicieli, adresów, powierzchni i rodzajów nieruchomości, budynków, gruntów i lasów) - wszystkie zmiany są zapisywane do archiwum,

Automatyczne naliczenie przypisu lub odpisu do systemu Księgowości, po wprowadzeniu zmiany mającej wpływ na wielkość podatku; (decyzje przypisowe, odpisowe, umorzeniowe). Ewidencję gospodarstw rolnych.

Tworzenie różnego rodzaju raportów i zestawień, przy czym użytkownik ma możliwość ustawiania ich układu i zawartości, są to między innymi:

- rejestry wymiarowe,

- zestawienia zmian w danym okresie czasu wg daty wprowadzania danych do systemu i wg daty zaistnienia zmian,

- wydruki z danymi do sprawozdań,

- funkcja tworząca zestawienie skutków zastosowanych ulg wynikających z obniżenia stawek podatkowych w poszczególnych rodzajach podatku,

- stany gruntów wg klas, nieruchomości wg rodzajów oraz lasów na podany dzień wg daty wprowadzania danych do systemu i wg daty zaistnienia zmian,

- wykaz podatników poszczególnych rodzajów podatków,

- wykazy ulg i zwolnień podatkowych,

- wykazy poszczególnych typów gruntów lub nieruchomości,

- drukowanie konto-kwitariuszy w przypadku inkasa podatku przez sołtysów wsi.

- karta nieruchomości.

Aktualizowanie stawek i sposobu naliczania podatku wg rozporządzenia Rady Zarządu Miasta/Gminy.

W systemie podatki pracować mogą tylko osoby zgłaszające się do systemu identyfikatorem umieszczonym wcześniej w wykazie użytkowników po podaniu właściwego sobie hasła . Eksport danych w formacie XML.

Ad 5/ **Program "**Środki Trwałe BDF-SRT**"**

pozwala prowadzić ewidencje ilościowo - wartościową środków trwałych oraz obsługiwać wszelkiego rodzaju zdarzenia związane z ich eksploatacją :

ewidencja środków trwałych (wg grup, rodzajów, użytkowników, miejsc użytkowania) uwzględniająca wszelkie zdarzenia związane z eksploatacją;

naliczanie umorzenia i amortyzacji (wg grup, użytkowników);

korekta umorzenia i amortyzacji związana z modernizacją środka (zmiana wartości); naliczanie przeceny;

likwidacja środka i związana z tym korekta umorzenia i amortyzacji;

inwentaryzacia:

archiwum pozycji zlikwidowanych;

generowanie danych statystycznych dotyczących eksploatowanych środków i posiadanego mienia; automatyczne księgowanie do systemu BDF-FK.

Ad 6/ **Program "**Ewidencja Ludności**"**

Akwizycja danych dotyczących ruchu ludności, rejestrowanie urodzeń, zgonów, wydawanych dowodów tożsamości, prowadzenie rejestru zawieranych małżeństw, prowadzenie ewidencji mieszkańców dla potrzeb organów wojskowych, :

Generowanie raportów z bazy danych na podstawie własnych założeń użytkownika w tym: list wyborczych, list poborowych, list dzieci w wieku szkolnym i innych dowolnie edytowanych zestawień,;

Generowanie danych w formacie CBD i TBD: zakres generowanych rekordów ustalony jest dowolnie przez filtry. Możliwe jest przyjęcie danych w formatach CBD i TBD w dwu wariantach: wygenerowane z zarządzanej bazy dane po aktualizacji są nadpisywane lub nowe dane są dopisywane do istniejącej bazy danych;

Ad 7/ **Program "**System informacji prawnej Prawnik**"**

to podstawowe narzędzie pracy dla przedstawicieli zawodów prawniczych, pracowników instytucji państwowych, uczelni, szkół i przedsiębiorców. Dzięki otwartej strukturze i obszernej bazie danych może funkcjonować nie tylko jako niezależny, samoistny program, ale też w doskonały sposób może stanowić fachowe uzupełnienie innych systemów dostępnych na rynku.

Program zawiera wszystkie obowiązujące akty prawne opublikowane w Dzienniku Ustaw RP i Monitorze Polskim:

umowy międzynarodowe, ustawy, rozporządzenia,

zarządzenia Prezydenta RP, zarządzenia Prezesa Rady Ministrów, uchwały RM, uchwały Sejmu i Senatu, ogłoszenia, komunikaty i obwieszczenia,

Ponad 91 000 metryk wszystkich aktów prawnych opublikowanych w Dzienniku Ustaw i Monitorze Polskim w latach 1918 - 2006;

Wybrane historyczne akty prawne z Dz.U. i M.P

#### Ad 8/ **Program** "EGBV WIN"

To program do prowadzenia ewidencji gruntów, budynków i lokali. EGBV jest w pełni dostosowany do wymogów Rozporządzenia Ministra Rozwoju Regionalnego i Budownictwa z dnia 29 marca 2001 roku w sprawie ewidencji gruntów i budynków. W roku 2003 wprowadzono nową wersję programu działającą w środowisku Windows przy wykorzystaniu transakcyjnej bazy Pervasive SOL. Program działający w środowisku Windows jako następca wersji "dos", realizuje w pełni wszystkie funkcje oraz układ opcji programu EGBV – działającego w środowisku DOS. Program umożliwia i zapewnia:

stabilną i szybką pracę na lokalnych stanowiskach oraz w sieci, nawet na bardzo dużych bazach przy jednoczesnej pracy wielu operatorów,

pełną kontrolę i bezpieczeństwo danych – zawarte w programie procedury naprawcze bazy niewymagające wiedzy informatycznej użytkownika,

przejrzysty układ wprowadzania zmian,

pełną spójność i wzajemne relacje danych o gruntach, budynkach i lokalach,

pełne rejestrowanie zmian wraz z ich autoryzacją,

możliwość odtworzenia stanu historycznego na dowolny zadeklarowany dzień,

możliwość generowania raportów oraz raportów użytkownika w oparciu o proste panele edycji zapytań do bazy, oraz w oparciu o edytor zapytań SQL.

nowatorski system zasilania bazy protokołami zmian pozwalający na prowadzenie bazy rozproszonej z możliwością pakietowego – wzajemnego uzupełniania danych,

porządkowanie danych – bazy adresowej, nazewnictwa osób prawnych, zasilanie zewnętrznymi bazami PESEL i REGON,

współpracę z innymi systemami, w tym z mapami numerycznymi i programami podatkowymi, wydanie danych zawartych w bazach baz w formacie SWDE, w trybie inicjalizacji oraz aktualizacji,

rejestrowanie cen i wartości nieruchomości – w oparciu o opublikowany przez GUGIK standard wymiany danych w formacie SWDE/SWING.

Ad 9/ **Program "**System informatyczny BeSTi@**"**

sporządzanie sprawozdawczości zbiorczej, tj. z dokładnością, w jakiej prowadzone są księgi rachunkowe,

przekazywanie przez JST danych sprawozdawczych przy użyciu wskazanego przez MF systemu informatycznego,

zmiana formatu danych elektronicznych przekazywanych z jednostek samorządu terytorialnego do Ministerstwa Finansów za pośrednictwem RIO z dotychczas obowiązującego w systemie BudzetST II (dBase IV) na zastosowany w systemie BeSTi@ (XML).

Instrukcja określająca sposób zarządzania systemami informatycznymi

§ 1.

# **Zarządzanie systemami haseł.**

**1.** Osobą odpowiedzialną za sposób przydziału haseł dla użytkowników oraz częstotliwość ich zmiany jest Sławomir Sowiński.

**2.** Każdy użytkownik systemu informatycznego ma przydzielony jednorazowo niepowtarzalny identyfikator oraz okresowo zmieniane hasło dostępu.

**3.** Dostęp do zasobów systemów odbywa się tylko w oparciu o system haseł przydzielanych indywidualnie dla pracowników oraz użytkowników systemu.

**4.** Zapewnione jest generowanie haseł w cyklu miesięcznym. Użytkownicy mają obowiązek zmieniać swoje hasło nie rzadziej, niż co 30 dni.

**5.** Użytkownik nie może udostępniać swego hasła innym osobom.

**6.** Przekazywanie haseł odbywa się w sposób poufny i nie może ono być zapisywane w miejscu pozwalającym na dostęp dla osób nieupoważnionych.

**7.** W przypadku utraty hasła lub istnienia podejrzenia naruszenia systemu haseł przez osoby nieuprawnione, dotychczasowy zestaw haseł musi być niezwłocznie unieważniony i zastąpiony nowym.

## $§$  2.

# **Zasady rejestrowania i wyrejestrowywania użytkowników.**

**1.** Osobą odpowiedzialną za rejestrowanie i wyrejestrowywanie użytkowników w jednostce jest Sławomir Sowiński.

**2.** Podstawą do zarejestrowania użytkownika do danego systemu przetwarzania danych jest zakres czynności pracownika, w którym musi być jawnie wskazane, że dana osoba ma za zadanie pracować przy przetwarzaniu danych danego systemu w podanym zakresie. Natomiast podstawą do wyrejestrowania użytkownika z danego systemu przetwarzania danych jest nowy zakres czynności pracownika lub jego zwolnienie.

**3.** Administrator systemu rejestruje oraz wyrejestrowuje użytkowników, prowadzi ewidencję osób zatrudnionych przy przetwarzaniu danych archiwizując identyfikator, imię i nazwisko użytkownika.

**4.** Identyfikatory osób, które utraciły uprawnienia dostępu do danych, należy wyrejestrować z systemu, unieważniając przekazane hasła. Identyfikator po wyrejestrowaniu użytkownika nie jest przydzielany innej osobie.

**5.** Osoby dopuszczone do przetwarzania danych zobowiązane są do zachowania tajemnicy (dostępu do danych i ich merytorycznej treści). Obowiązek ten istnieje również po ustaniu zatrudnienia.

§ 3.

## **Procedury rozpoczęcia i zakończenia pracy.**

**1.** Użytkownicy przed przystąpieniem do pracy przy przetwarzaniu danych powinni zwrócić uwagę, czy nie istnieją przesłanki do tego, że dane zostały naruszone. Jeżeli istnieje takie podejrzenie, należy postępować zgodnie z "Instrukcją postępowania w sytuacji naruszenia zasad ochrony systemów informatycznych".

**2.** Dostęp do konkretnych zasobów danych jest możliwy dopiero po podaniu właściwego identyfikatora i hasła dostępu.

**3.** Hasło użytkownika należy podawać do systemu w sposób dyskretny (nie literować, nie czytać na głos, wpisywać osobiście, nie pozwalać na bezpośrednią obecność drugiej osoby podczas wpisywania hasła, itp.).

**4.** Użytkownik ma obowiązek zamykania systemu, programu komputerowego po zakończeniu pracy. Stanowisko komputerowe z uruchomionym systemem, programem nie może pozostawać bez kontroli pracującego na nim użytkownika.

**5.** Pomieszczenia, w których znajdują się urządzenia służące do przetwarzania danych oraz wydruki lub inne nośniki zawierające dane, pod nieobecność personelu są zamknięte na dwa zamki, z których co najmniej jeden jest atestowany.

## **Obsługa kopii bezpieczeństwa, nośników informacji oraz wydruków.**

**1.** Wydruki z systemów informatycznych oraz inne nośniki informacji są zabezpieczone w sposób uniemożliwiający do nich dostęp przez osoby nieupoważnione w momencie przetwarzania, a po upływie czasu ich przydatności są niszczone lub archiwizowane w zależności od kategorii archiwalnej.

**2.** Wydruki, maszynowe nośniki informacji (dyskietki, dyski optyczne, itp.) oraz inne dokumenty, zawierające dane przeznaczone do likwidacji, muszą być pozbawione zapisów lub w przypadku, gdy jest to możliwe, muszą być trwale uszkodzone w sposób uniemożliwiający odczytanie z nich informacji.

**3.** Urządzenia, dyski i inne informatyczne nośniki danych (na przykład dyskietki) zawierające dane przed ich przekazaniem innemu podmiotowi, są pozbawione zawartości. Naprawa wymienionych urządzeń zawierających dane, jeżeli nie można danych usunąć, jest wykonywana pod nadzorem osoby upoważnionej.

**4.** Administrator wykonuje codziennie kopię wszystkich danych na dysku twardym. Kopie te mają kategorię archiwalną "A". Tak tworzone dyski, ze względu na częstotliwość ich tworzenia, spełniają podwójną rolę: kopii bezpieczeństwa oraz kopii archiwalnych.

#### § 5.

# **Ochrona danych przed ich utratą z systemów informatycznych.**

**1.** Urządzenia i systemy informatyczne zasilane energią elektryczną są zabezpieczone przed utratą danych, spowodowaną awarią zasilania lub zakłóceniami w sieci zasilającej (zasilacze awaryjne UPS).

**2.** Włamanie do pomieszczeń, w których przetwarza się dane jest uniemożliwione poprzez zabezpieczenie drzwi wejściowych.

**3.** Pomieszczenia komputerowe powinny być zabezpieczone przed pożarem.

**4.** Instalacja oprogramowania może odbywać się tylko przez administratora lub pod jego nadzorem.

**5.** W celu ochrony przed wirusami komputerowymi, używanie nośników danych (na przykład dyskietki, dyski optyczne, itp.) spoza jednostki jest dopuszczalne dopiero po uprzednim sprawdzeniu ich przez administratora i upewnieniu się, że nośniki te nie są "zarażone" wirusem. **6.** W przypadku stwierdzenia obecności wirusów komputerowych w systemie należy postępować zgodnie z "Instrukcją postępowania w sytuacji naruszenia zasad ochrony systemów informatycznych".

## § 6.

# **Sposób komunikacji w zakresie sieci komputerowej.**

**1.** Dopuszcza się łączenie z siecią internetu i używanie poczty elektronicznej tylko na zestawach komputerowych, które nie są podłączone do lokalnej sieci komputerowej jednostki.

**2.** Przesyłanie danych na nośnikach zewnętrznych (na przykład dyskietki, wydruki) na zewnątrz jednostki może odbywać się tylko w formie przesyłki poleconej. Zabrania się przekazywania danych w jawnej formie za pośrednictwem internetu (poczty elektronicznej).

#### § 7.

# **Przeglądy i konserwacja systemów i zbiorów danych.**

**1.** Przeglądów i konserwacji systemów przetwarzania danych dokonuje administrator bezpieczeństwa informacji, co najmniej raz w miesiącu.

**2.** Ocenie podlegają stan techniczny urządzeń (komputery, serwery, UPS-y, itp.), stan okablowania budynku w sieć logiczną, spójność baz danych, stan zabezpieczeń fizycznych (zamki, kraty), stan rejestrów systemów serwera lokalnej sieci komputerowej.

#### § 8.

## **Postępowanie w sytuacjach naruszenia zasad ochrony systemów informatycznych.**

1. Możliwe sytuacje świadczące o naruszeniu zasad ochrony danych przetwarzanych w systemie informatycznym. Każde domniemanie, przesłanka, fakt wskazujący na naruszenie zasad ochrony danych, a zwłaszcza stan różny od ustalonego w systemie informatycznym, w tym:

**1)** stan urządzeń (na przykład brak zasilania, problemy z uruchomieniem),

**2)** stan systemu zabezpieczeń obiektu,

**3)** stan aktywnych urządzeń sieciowych i pozostałej infrastruktury informatycznej,

**4)** zawartość zbioru danych (na przykład brak lub nadmiar danych),

**5)** ujawnione metody pracy,

**6)** sposób działania programu (na przykład komunikaty informujące o błędach, brak dostępu do funkcji programu, nieprawidłowości w wykonywanych operacjach),

**7)** przebywanie osób nieuprawnionych w obszarze przetwarzania danych,

**8)** inne zdarzenia mogące mieć wpływ na naruszenie systemu informatycznego (na przykład obecność wirusów komputerowych) **–** stanowi dla osoby uprawnionej do przetwarzania danych, podstawę do natychmiastowego działania.

# **2. Sposób postępowania.**

**1)** O każdej sytuacji odbiegającej od normy, a w szczególności o przesłankach naruszenia zasad ochrony danych w systemie informatycznym, opisanych w pkt. 1, należy:

**–** natychmiast informować administratora lub osobę przez niego upoważnioną,

**–** niezwłocznie taką sytuację zarejestrować w dzienniku pracy właściwym dla stanowisk, na którym to zdarzenie miało miejsce.

**2)** Osoba stwierdzająca naruszenie przepisów lub stan mogący mieć wpływ na bezpieczeństwo danych, zobowiązana jest do możliwie pełnego udokumentowania zdarzenia, celem precyzyjnego określenia przyczyn i ewentualnych skutków naruszenia obowiązujących zasad.

**3)** Stwierdzone przez administratora naruszenie zasad ochrony danych osobowych wymaga powiadomienia kierownika jednostki oraz natychmiastowej reakcji poprzez:

**–** usunięcie uchybień (na przykład wymiana niesprawnego zasilacza awaryjnego, usunięcie wirusów komputerowych z systemu, itp.),

**–** zastosowanie dodatkowych środków zabezpieczających zgromadzone dane,

**–** wstrzymanie przetwarzania danych do czasu usunięcia awarii systemu informatycznego.

Załącznik Nr 10 do Zakładowego planu kont

Tworzy się w użytkowanym przez jednostkę budżetową systemie informatycznym dla realizacji projektu "Nowe lepsze dni" rejestr o symbolu "NL" z którego księgowane będą wszystkie wpływy dotacji rozwojowej i wydatki tego projektu. Konta syntetyczne są otwarte zgodnie z wcześniej ustalonymi zasadami (polityką) rachunkowości. Dla projektu "Nowe lepsze dni" wprowadza się niżej wymienione wydzielone konta analityczne.

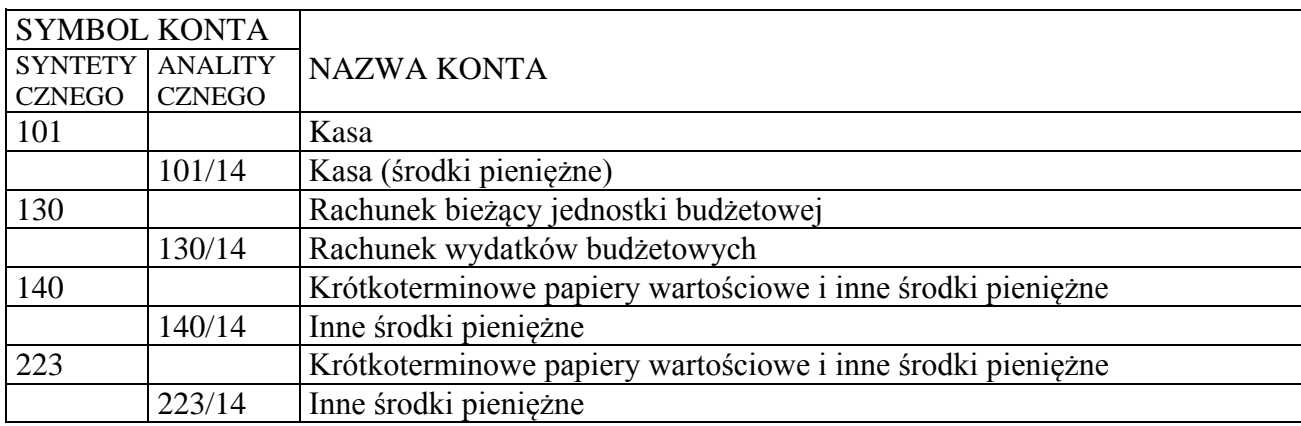

Wykaz wydzielonych kont dla projektu "Nowe Lepsze dni"

Pozostałe konta niezbędne dla prawidłowego zaewidencjonowania zrealizowanych operacji gospodarczych są wspólne dla danej jednostki budżetowej i zgodne z wcześniej opracowanymi zasadami (polityką) rachunkowości. Dla pełnego obrazu wszystkich operacji zrealizowanego projektu sporządza się z rejestru "NL" zestawienie dokumentów według rejestru, na którym jest zestawienie syntetyczne z podziałem na konta analityczne w rozbiciu na podziałki klasyfikacji budżetowej zaewidencjonowanych operacji gospodarczych.

Załącznik Nr 11 do Zakładowego planu kont

Tworzy się w użytkowanym przez jednostkę budżetową systemie informatycznym dla realizacji projektu "Festyn Rodzinny PODKLASZTORZE 2009" rejestr o symbolu "63" z którego księgowane będą wszystkie wpływy dotacji rozwojowej i wydatki tego projektu. Konta syntetyczne są otwarte zgodnie z wcześniej ustalonymi zasadami (polityką) rachunkowości. Dla projektu "Festyn Rodzinny PODKLASZTORZE 2009" wprowadza się niżej wymienione konta analityczne. Wykaz wydzielonych kont dla projektu "Festyn Rodzinny PODKLASZTORZE 2009"

SYMBOL KONTA **SYNTETY CZNEGO** ANALITYC ZNEGO NAZWA KONTA 130 Rachunek bieżący jednostki budżetowej 130/15 Rachunek wydatków budżetowych 223 Rozliczenie wydatków budżetowych 223/15 Rozliczenie otrzymanych środków na wydatki budżetowe

Pozostałe konta niezbędne dla prawidłowego zaewidencjonowania zrealizowanych operacji gospodarczych są wspólne dla danej jednostki budżetowej i zgodne z wcześniej opracowanymi zasadami (polityką) rachunkowości. Dla pełnego obrazu wszystkich operacji zrealizowanego projektu sporządza się z rejestru "63" zestawienie dokumentów według rejestru, na którym jest zestawienie syntetyczne z podziałem na konta analityczne w rozbiciu na podziałki klasyfikacji budżetowej zaewidencjonowanych operacji gospodarczych.

Załacznik Nr 12

do Zakładowego planu kont

Tworzy się w użytkowanym przez jednostkę budżetową systemie informatycznym dla realizacji projektu "Realizacja Programu ochrony wód Zbiornika Sulejowskiego oraz rzeki Pilicy na terenie gminy Sulejów poprzez budowę kanalizacji sanitarnej i przebudowę oczyszczalni ścieków etap I" rejestr o symbolu ...64" z którego księgowane będą wszystkie wpływy dotacji rozwojowej i wydatki tego projektu. Konta syntetyczne są otwarte zgodnie z wcześniej ustalonymi zasadami (polityką) rachunkowości. Dla projektu "Realizacja Programu ochrony wód Zbiornika Sulejowskiego oraz rzeki Pilicy na terenie gminy Sulejów poprzez budowę kanalizacji sanitarnej i przebudowę oczyszczalni ścieków" wprowadza się niżej wymienione konta analityczne.

Wykaz wydzielonych kont dla projektu "Realizacja Programu ochrony wód Zbiornika Sulejowskiego oraz rzeki Pilicy na terenie gminy Sulejów poprzez budowę kanalizacji sanitarnej i przebudowę oczyszczalni ścieków – etap I"

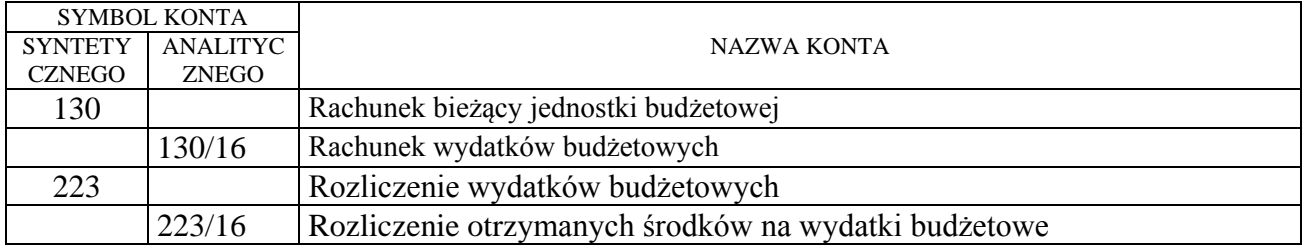

Pozostałe konta niezbędne dla prawidłowego zaewidencjonowania zrealizowanych operacji gospodarczych są wspólne dla danej jednostki budżetowej i zgodne z wcześniej opracowanymi zasadami (polityką) rachunkowości. Dla pełnego obrazu wszystkich operacji zrealizowanego projektu sporządza się z rejestru "64" zestawienie dokumentów według rejestru, na którym jest zestawienie syntetyczne z podziałem na konta analityczne w rozbiciu na podziałki klasyfikacji budżetowej zaewidencjonowanych operacji gospodarczych.

Tworzy się w użytkowanym przez jednostkę budżetową systemie informatycznym dla realizacji projektu "Wsparcie systemu ratowniczo-gaśniczego gminy Sulejów poprzez zakup samochodu ratowniczo-gaśniczego na użytek OSP w Sulejowie" rejestr o symbolu "65" z którego księgowane będą wszystkie wpływy dotacji rozwojowej i wydatki tego projektu. Konta syntetyczne są otwarte zgodnie z wcześniej ustalonymi zasadami (polityką) rachunkowości. Dla projektu "Wsparcie systemu ratowniczo-gaśniczego gminy Sulejów poprzez zakup samochodu ratowniczogaśniczego na użytek OSP w Sulejowie" wprowadza się niżej wymienione konta analityczne.

Wykaz wydzielonych kont dla projektu "Wsparcie systemu ratowniczo-gaśniczego gminy Sulejów poprzez zakup samochodu ratowniczo-gaśniczego na użytek OSP w Sulejowie"

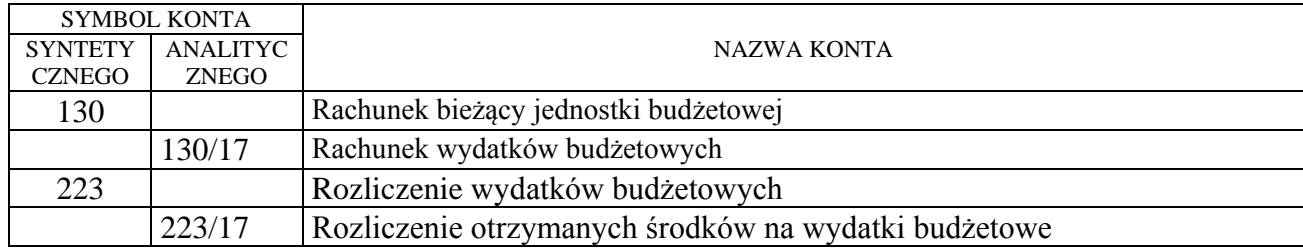

Pozostałe konta niezbędne dla prawidłowego zaewidencjonowania zrealizowanych operacji gospodarczych są wspólne dla danej jednostki budżetowej i zgodne z wcześniej opracowanymi zasadami (polityką) rachunkowości. Dla pełnego obrazu wszystkich operacji zrealizowanego projektu sporządza się z rejestru "65" zestawienie dokumentów według rejestru, na którym jest zestawienie syntetyczne z podziałem na konta analityczne w rozbiciu na podziałki klasyfikacji budżetowej zaewidencjonowanych operacji gospodarczych.

Załacznik Nr 14

do Zakładowego planu kont

Tworzy się w użytkowanym przez jednostkę budżetową systemie informatycznym dla realizacji projektu "Poprawa funkcjonowania systemu gospodarowania odpadami na terenie gminy Sulejów" rejestr o symbolu "66" z którego księgowane będą wszystkie wpływy dotacji rozwojowej i wydatki tego projektu. Konta syntetyczne są otwarte zgodnie z wcześniej ustalonymi zasadami (polityką) rachunkowości. Dla projektu "Poprawa funkcjonowania systemu gospodarowania odpadami na terenie gminy Sulejów" wprowadza się niżej wymienione konta analityczne.

Wykaz wydzielonych kont dla projektu "Poprawa funkcjonowania systemu gospodarowania odpadami na terenie gminy Sulejów"

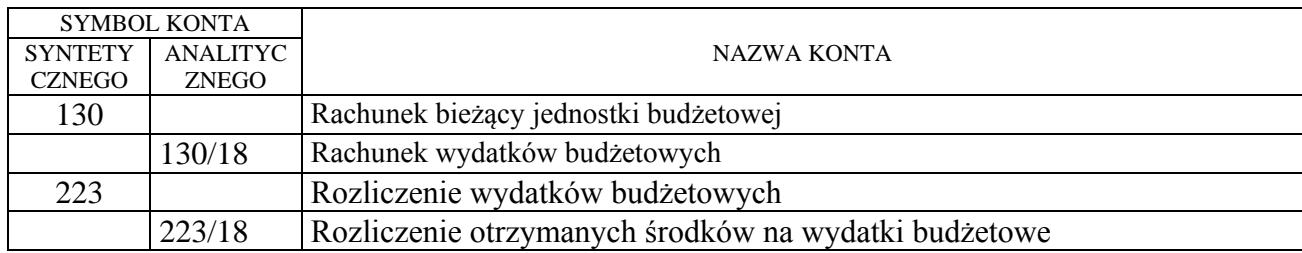

Pozostałe konta niezbędne dla prawidłowego zaewidencjonowania zrealizowanych operacji gospodarczych są wspólne dla danej jednostki budżetowej i zgodne z wcześniej opracowanymi zasadami (polityką) rachunkowości. Dla pełnego obrazu wszystkich operacji zrealizowanego projektu sporządza się z rejestru "64" zestawienie dokumentów według rejestru, na którym jest zestawienie syntetyczne z podziałem na konta analityczne w rozbiciu na podziałki klasyfikacji budżetowej zaewidencjonowanych operacji gospodarczych.